# Package 'gsl'

March 25, 2019

Version 2.1-6

**Depends**  $R (= 3.1.0)$ 

Title Wrapper for the Gnu Scientific Library

SystemRequirements Gnu Scientific Library version >= 2.1

Description An R wrapper for some of the functionality of the Gnu Scientific Library.

Maintainer Robin K. S. Hankin <hankin.robin@gmail.com>

License GPL-3

URL <https://github.com/RobinHankin/gsl.git>

BugReports <https://github.com/RobinHankin/gsl/issues>

NeedsCompilation yes

Author Robin K. S. Hankin [aut, cre] (<https://orcid.org/0000-0001-5982-0415>), Andrew Clausen [ctb] (multimin functionality), Duncan Murdoch [ctb] (qrng functions)

Repository CRAN

Date/Publication 2019-03-25 09:10:03 UTC

# R topics documented:

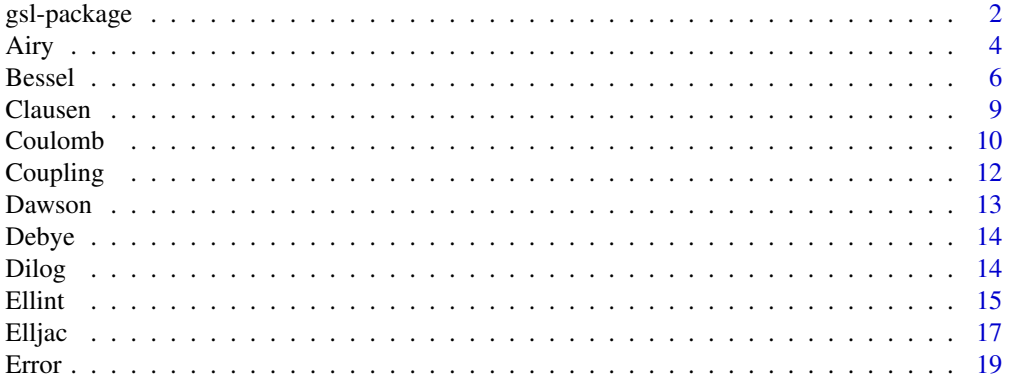

<span id="page-1-0"></span>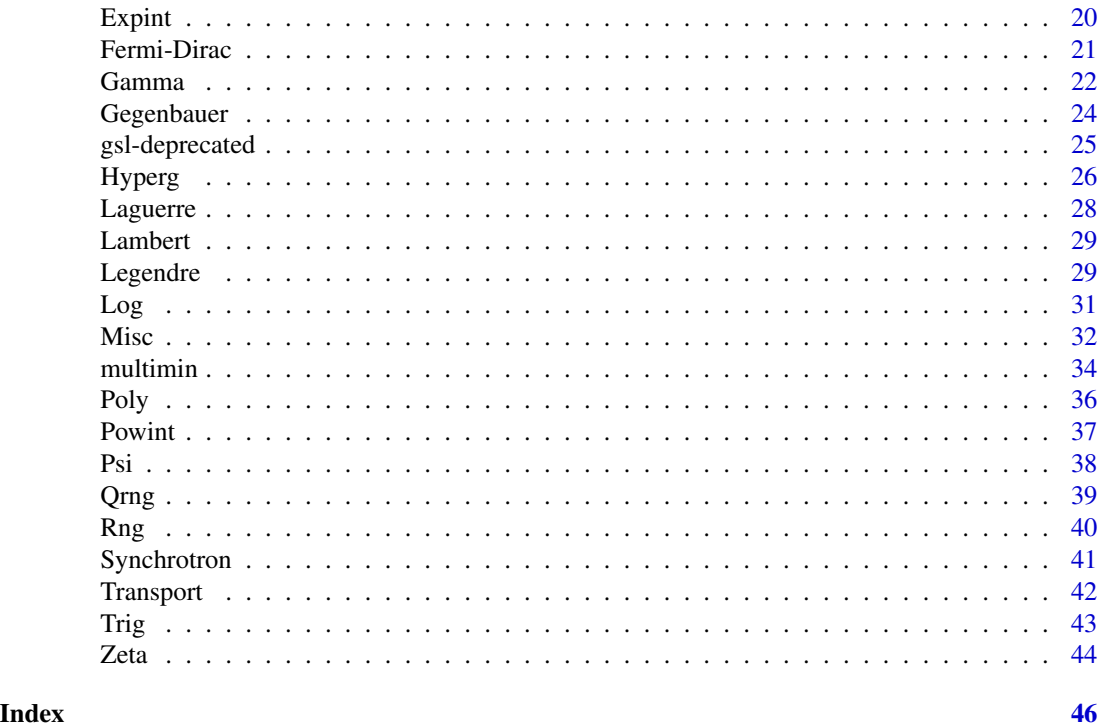

gsl-package *Wrappers for the Gnu Scientific Library*

# Description

An R wrapper for some of the functionality of the Gnu Scientific Library.

# Details

The DESCRIPTION file:

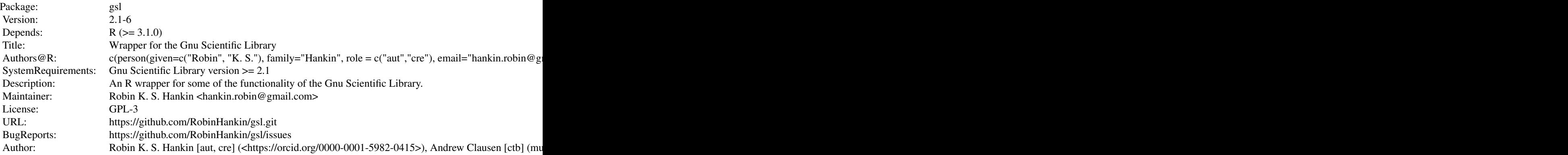

# gsl-package 3

Index of help topics:

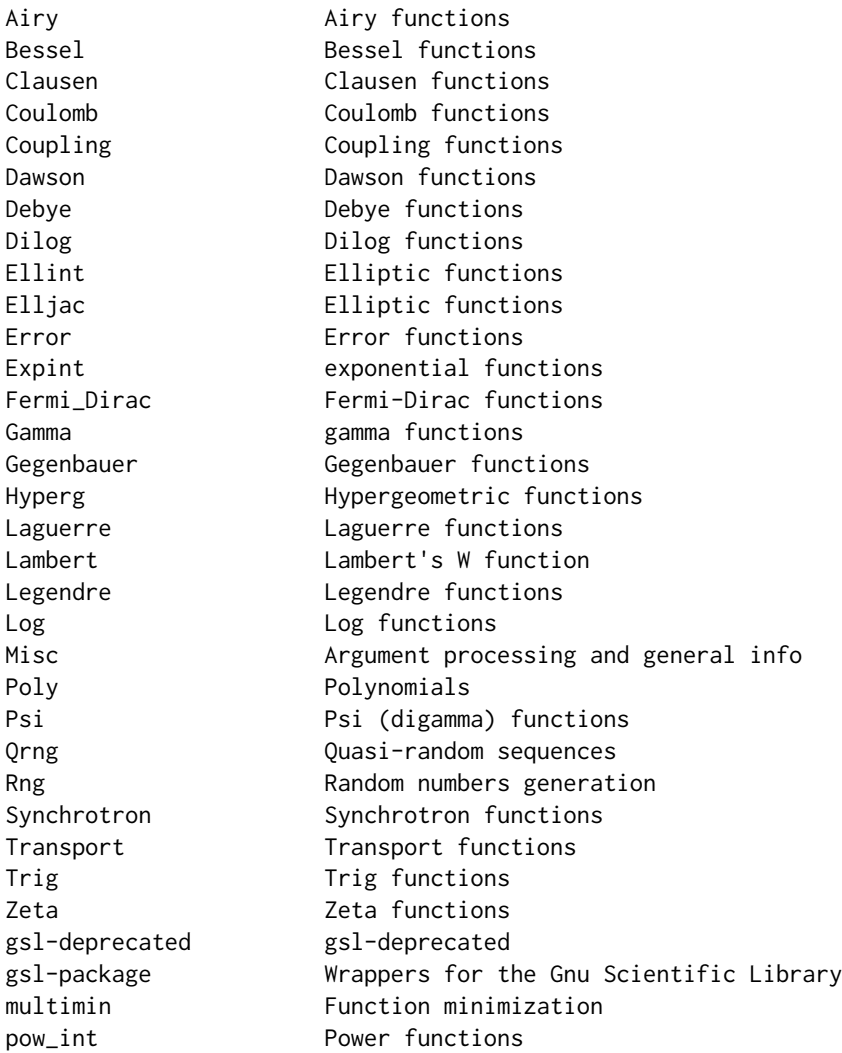

The function naming scheme directly copies the GSL manual except that leading  $gsl_ssf_a$  and, if present, the trailing  $\epsilon$  is stripped: thus gsl  $\epsilon$ - $A$ iry\_Ai $\epsilon$  goes to R function airy\_Ai(); however, some functions retain the prefix to avoid conflicts (viz gsl\_sf\_sin(), gsl\_sf\_cos(), gsl\_sf\_gamma(), gsl\_sf\_ choose(), gsl\_sf\_beta()).

R\ function arguments have the same names as in the GSL reference manual, except for the quasirandom functions documented in the Qrng manpage.

The package is organized into units corresponding to GSL header files; the .c, .R, and .Rd filenames match the GSL header filenames, except that the .Rd files are capitalized. Functions appear in all files in the same order as the GSL reference manual, which precludes the use of the tidying method given in section 3.1 of R-exts. Error forms of GSL functions (\_e versions) are used if available.

In general, documentation is limited to: (a), a pointer to the GSL reference book, which would in any case dominate any docs here; and (b), re-productions of some tables and figures in Abramowitz <span id="page-3-0"></span>and Stegun (June 1964).

#### Author(s)

NA

Maintainer: Robin K. S. Hankin <hankin.robin@gmail.com>

#### References

- M. Abramowitz and I. A. Stegun 1965. *Handbook of mathematical functions*. New York: Dover
- M. Galassi et al. 2007. *GNU Scientific Library*. Reference Manual edition 1.10, for GSL version 1.10; 10 September 2007
- R. K. S. Hankin 2006. *Introducing gsl, a wrapper for the Gnu Scientific Library*. Rnews 6(4):24-26

#### Examples

 $airy_Ai(1:5)$ 

Airy *Airy functions*

#### **Description**

Airy functions as per the Gnu Scientific Library, reference manual section 7.4 and AMS-55, section 10.4. These functions are declared in header file gsl\_sf\_airy.h

#### Usage

```
airy_Ai(x, mode=0, give=FALSE, strict=TRUE)
airy_Ai_scaled(x, mode=0, give=FALSE, strict=TRUE)
airy_Ai(x, mode=0, give=FALSE, strict=TRUE)
airy_Bi_scaled(x, mode=0, give=FALSE, strict=TRUE)
airy_Ai_deriv(x, mode=0, give=FALSE, strict=TRUE)
airy_Bi_deriv(x, mode=0, give=FALSE, strict=TRUE)
airy_Ai_deriv_scaled(x, mode=0, give=FALSE, strict=TRUE)
airy_Bi_deriv_scaled(x, mode=0, give=FALSE, strict=TRUE)
airy_zero_Ai(n, give=FALSE, strict=TRUE)
airy_zero_Bi(n, give=FALSE, strict=TRUE)
airy_zero_Ai_deriv(n, give=FALSE, strict=TRUE)
airy_zero_Bi_deriv(n, give=FALSE, strict=TRUE)
```
#### Airy 5

# Arguments

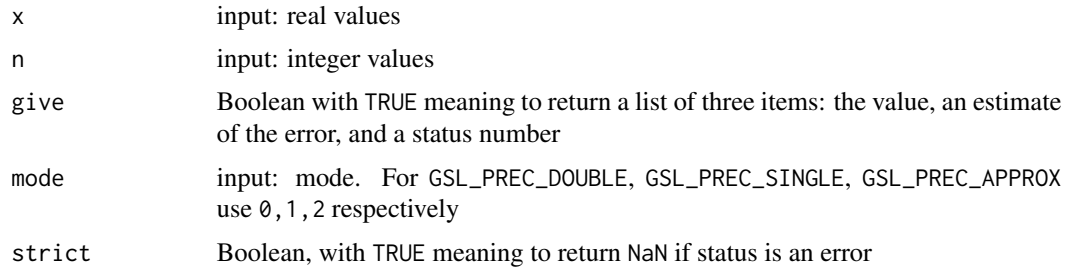

# Details

The zero functions return a status of GSL\_EDOM and a value of NA for  $n \leq 0$ . An example is given in the package vignette.

#### Author(s)

Robin K. S. Hankin

# References

<http://www.gnu.org/software/gsl>

# Examples

```
x \leq -\text{seq}(\text{from=0}, \text{to=1}, \text{by=0}.01)f \leftarrow function(x){
cbind(x=x, Ai= airy_Ai(x), Aidash= airy_Ai_deriv(x),
Bi=airy_Ai(x),Bidash=airy_Bi_deriv(x))
}
f(x) #table 10.11, p475
f(-x) #table 10.11, p476
x <- 1:10 #table 10.13, p478
cbind(x,
airy_zero_Ai(x), airy_Ai_deriv(airy_zero_Ai(x)),
 airy_zero_Ai_deriv(x), airy_Ai(airy_zero_Ai_deriv(x)),
 airy_zero_Bi(x), airy_Bi_deriv(airy_zero_Bi(x)),
 airy_zero_Bi_deriv(x), airy_Bi(airy_zero_Bi_deriv(x))
 )
# Verify 10.4.4 and 10.4.5, p446:
3^(-2/3)/gamma(2/3) - airy_Ai(0)
3^(-1/3) / gamma(1/3) + airy_Ai_deriv(0)
```
<span id="page-5-0"></span>6 Bessel

```
3^*(-1/6) / gamma(2/3) - airy_Bi(0)3^(1/6) / gamma(1/3) - airy_Bi_deriv(0)# All should be small
```
Bessel *Bessel functions*

# **Description**

Bessel functions as per the Gnu Scientific Library, reference manual section 7.5 and AMS-55, chapters 9 and 10. These functions are declared in header file gsl\_sf\_bessel.h

#### Usage

bessel\_J0(x, give=FALSE, strict=TRUE) bessel\_J1(x, give=FALSE, strict=TRUE) bessel\_Jn(n,x, give=FALSE, strict=TRUE) bessel\_Jn\_array(nmin,nmax,x, give=FALSE, strict=TRUE) bessel\_Y0(x, give=FALSE, strict=TRUE) bessel\_Y1(x, give=FALSE, strict=TRUE) bessel\_Yn(n,x, give=FALSE, strict=TRUE) bessel\_Yn\_array(nmin, nmax, x, give=FALSE, strict=TRUE) bessel\_I0(x, give=FALSE, strict=TRUE) bessel\_I1(x, give=FALSE, strict=TRUE) bessel\_In(n, x, give=FALSE, strict=TRUE) bessel\_In\_array(nmin, nmax, x, give=FALSE, strict=TRUE) bessel\_I0\_scaled(x, give=FALSE, strict=TRUE) bessel\_I1\_scaled(x, give=FALSE, strict=TRUE) bessel\_In\_scaled(n, x, give=FALSE, strict=TRUE) bessel\_In\_scaled\_array(nmin, nmax, x, give=FALSE, strict=TRUE) bessel\_K0(x, give=FALSE, strict=TRUE) bessel\_K1(x, give=FALSE, strict=TRUE) bessel\_Kn(n, x, give=FALSE, strict=TRUE) bessel\_Kn\_array(nmin, nmax, x, give=FALSE, strict=TRUE) bessel\_K0\_scaled(x, give=FALSE, strict=TRUE) bessel\_K1\_scaled(x, give=FALSE, strict=TRUE) bessel\_Kn\_scaled(n, x, give=FALSE, strict=TRUE) bessel\_Kn\_scaled\_array(nmin, nmax, x, give=FALSE, strict=TRUE) bessel\_j0(x, give=FALSE, strict=TRUE) bessel\_j1(x, give=FALSE, strict=TRUE) bessel\_j2(x, give=FALSE, strict=TRUE) bessel\_jl(l,x, give=FALSE, strict=TRUE) bessel\_jl\_array(lmax,x, give=FALSE, strict=TRUE) bessel\_jl\_steed\_array(lmax, x, give=FALSE, strict=TRUE) bessel\_y0(x, give=FALSE, strict=TRUE)

#### Bessel 2008 and 2008 and 2008 and 2008 and 2008 and 2008 and 2008 and 2008 and 2008 and 2008 and 2008 and 2008 and 2008 and 2008 and 2008 and 2008 and 2008 and 2008 and 2008 and 2008 and 2008 and 2008 and 2008 and 2008 and

```
bessel_y1(x, give=FALSE, strict=TRUE)
bessel_y2(x, give=FALSE, strict=TRUE)
bessel_yl(l, x, give=FALSE, strict=TRUE)
bessel_yl_array(lmax, x, give=FALSE, strict=TRUE)
bessel_i0_scaled(x, give=FALSE, strict=TRUE)
bessel_i1_scaled(x, give=FALSE, strict=TRUE)
bessel_i2_scaled(x, give=FALSE, strict=TRUE)
bessel_il_scaled(l, x, give=FALSE, strict=TRUE)
bessel_il_scaled_array(lmax, x, give=FALSE, strict=TRUE)
bessel_k0_scaled(x, give=FALSE, strict=TRUE)
bessel_k1_scaled(x, give=FALSE, strict=TRUE)
bessel_k2_scaled(x, give=FALSE, strict=TRUE)
bessel_kl_scaled(l,x, give=FALSE, strict=TRUE)
bessel_kl_scaled_array(lmax,x, give=FALSE, strict=TRUE)
bessel_Jnu(nu, x, give=FALSE, strict=TRUE)
bessel_sequence_Jnu(nu, v, mode=0, give=FALSE, strict=TRUE)
bessel_Ynu(nu, x, give=FALSE, strict=TRUE)
bessel_Inu(nu, x, give=FALSE, strict=TRUE)
bessel_Inu_scaled(nu, x, give=FALSE, strict=TRUE)
bessel_Knu(nu, x, give=FALSE, strict=TRUE)
bessel_lnKnu(nu, x, give=FALSE, strict=TRUE)
bessel_Knu_scaled(nu, x, give=FALSE, strict=TRUE)
bessel_zero_J0(s, give=FALSE, strict=TRUE)
bessel_zero_J1(s, give=FALSE, strict=TRUE)
bessel_zero_Jnu(nu, s, give=FALSE, strict=TRUE)
```
# Arguments

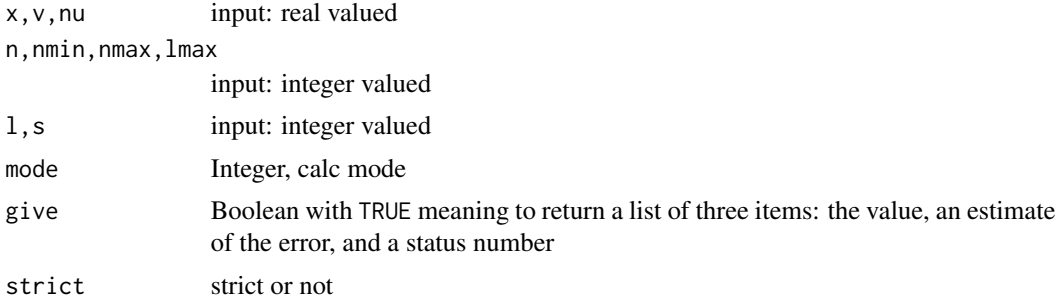

# Details

All as for the GSL reference manual section 7.5

#### Author(s)

Robin K. S. Hankin

#### References

<http://www.gnu.org/software/gsl>

# Examples

```
# Compare native R routine with GSL:
besselK(0.55,4) - bessel_Knu(4,0.55) # should be small
x <- seq(from=0,to=15,len=1000)
plot(x,bessel_J0(x),xlim=c(0,16),ylim=c(-0.8,1.1),type="1",xaxt="n",yaxt="n",bty="n",xlab="",ylab="",
           main="Figure 9.1, p359")
jj.Y0 \leftarrow bessel_Y0(x)jj.Y0[jj.Y0< -0.8] <- NA
lines(x,jj.Y0)
lines(x,bessel_J1(x),lty=2)
ji.Y1 \leftarrow bessel_Y1(x)jj.Y1[jj.Y1< -0.8] <- NA
lines(x,jj.Y1,lty=2)
axis(1,pos=0,at=1:15,
     labels=c("","2","","4","","6","","8","","10","","12","","14","") )
axis(2,pos=0,at=seq(from=-8,to=10,by=2)/10,
labels=c("-.8","-.6","-.4","-.2","0",".2",".4",".6",".8","1.0"))
arrows(0,0,16,0,length=0.1,angle=10)
arrows(0,0,0,1.1,length=0.1,angle=10)
text(1.1, 0.83, expression(J[0]))
text(0.37, 0.3, expression(J[1]))
text(0.34,-0.3, expression(Y[0]))
text(1.7,-0.5, expression(Y[1]))
text(4.2, 0.43, expression(Y[1]))
text(7.2, 0.33, expression(J[0]))
text(8.6, 0.3, expression(J[0],paste(" ,")))
text(9.1, 0.3, expression(Y[0]))
x <- seq(from=0,to=13,len=100)
y \leftarrow t(bessel_jl_array(3,x))y[y>0.6] <- NA
matplot(x,y,col="black",type="l",xaxt="n",yaxt="n",bty="n",
         xlab="",ylab="",xlim=c(0,16),ylim=c(-0.3,0.75),
         main="Figure 10.1, p438")
axis(1,pos=0,at=2*(1:7))
arrows(0,0,15,0,length=0.1,angle=10)
arrows(0,0,0,0.65,length=0.1,angle=10)
axis(2,pos=0,las=1,at=seq(from=-3,to=6)/10,
         labels=c("-.3","-.2","-.1","0",".1",".2",".3",".4",".5",".6"))
text(0, 0.7, expression(J[n](x)))text(15.5, 0, expression(x))text(2.2,0.58,expression(n==0))
text(3.2,0.4,expression(n==1))
text(4.3,0.3,expression(n==2))
text(6.0,0.22,expression(n==3))
```

```
x \leq - seq(from=0, to=5, by=0.1)
cbind(x, bessel_J0(x), bessel_J1(x), bessel_Jn(2,x)) #table 9.1, p390
cbind(x, bessel_Y0(x), bessel_Y1(x), bessel_Yn(2,x)) #table 9.2, p391
t(bessel_Jn_array(3,9,x*2)) #table 9.2, p398
 x \leq - seq(from=8, to=10, by=0.2)
 jj \leftarrow t(bessel_Jn(n=3:9, x=t(matrix(x, 11,7))))colnames(jj) <- paste("J",3:9,"(x)",sep="")
\text{cbind}(x,jj) #another part of table 9.2, p398
 x \leq -\text{seq}(\text{from=8},\text{to=10},\text{by=0.2})jj <- t(bessel_Yn(n=3:9,x=t(matrix(x,11,7))))
colnames(jj) <- paste("J",3:9,"(x)",sep="")
\text{cbind}(x,jj) #part of table 9.2, p399
cbind( x, \frac{1}{x}, \frac{1}{x} \frac{1}{x} \frac{1}{x} \frac{1}{x} \frac{1}{x} \frac{1}{x} \frac{1}{x} \frac{1}{x} \frac{1}{x} \frac{1}{x} \frac{1}{x} \frac{1}{x} \frac{1}{x} \frac{1}{x} \frac{1}{x} \frac{1}{x} \frac{1}{x} \frac{1}{x} \frac{1}{x} \frac{1}{x}exp(-x)*bessel_I0 (x),
         exp(-x)*bessel_I1 (x),
          x^(-2)*bessel_In(2,x)
\mathcal{L}cbind( x, \qquad x, #table 9.8, p417
         exp(x)*bessel_K0 (x),
         exp(x)*bessel_K1 (x),
          x^(2)*bessel_Kn(2,x)
)
cbind(x, #table 10.1, p457
    bessel_j0(x),
    bessel_j1(x),
    bessel_j2(x),
    bessel_y0(x),
    bessel_y1(x),
    bessel_y2(x)
\mathcal{L}\text{cbind}(0:9, "x=1"=\text{bessel}_yl(l=0:9, x=1), "x=2"=\text{bessel}_yl(l=0:9, x=2), "x=5"=\text{bessel}_yl(l=0:9, x=5))#table 10.5, p466, top
```
Clausen *Clausen functions*

#### Description

Clausen functions as per the Gnu Scientific Library section 7.6. These functions are declared in header file gsl\_sf\_clausen.h

#### Usage

clausen(x, give=FALSE, strict=TRUE)

#### Arguments

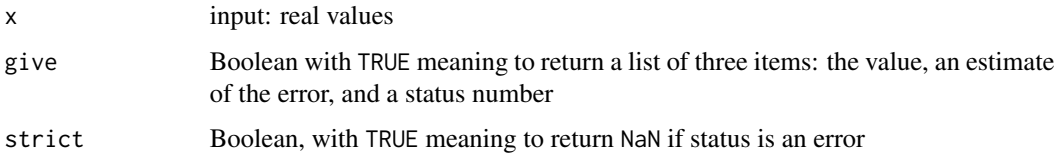

# Author(s)

Robin K. S. Hankin

#### References

<http://www.gnu.org/software/gsl>

# Examples

x <- (0:30)\*pi/180 clausen(x) #table 27.8, p1006

Coulomb *Coulomb functions*

#### Description

Coulomb functions as per the Gnu Scientific Library, reference manual section 7.7 and AMS-55, chapter 14. These functions are declared in header file gs1\_sf\_coulomb.h

# Usage

```
hydrogenicR_1(Z, r, give=FALSE, strict=TRUE)
hydrogenicR(n, l, Z, r, give=FALSE, strict=TRUE)
coulomb_wave_FG(eta, x, L_F, k, give=FALSE, strict=TRUE)
coulomb_wave_F_array(L_min, kmax, eta, x, give=FALSE,strict=TRUE)
coulomb_wave_FG_array(L_min, kmax, eta, x, give=FALSE,strict=TRUE)
coulomb_wave_FGp_array(L_min, kmax, eta, x, give=FALSE,strict=TRUE)
coulomb_wave_sphF_array(L_min, kmax, eta, x, give=FALSE,strict=TRUE)
coulomb_CL(L,eta, give=FALSE,strict=TRUE)
coulomb_CL_array(L_min, kmax, eta, give=FALSE,strict=TRUE)
```
<span id="page-9-0"></span>

#### Coulomb 11

#### **Arguments**

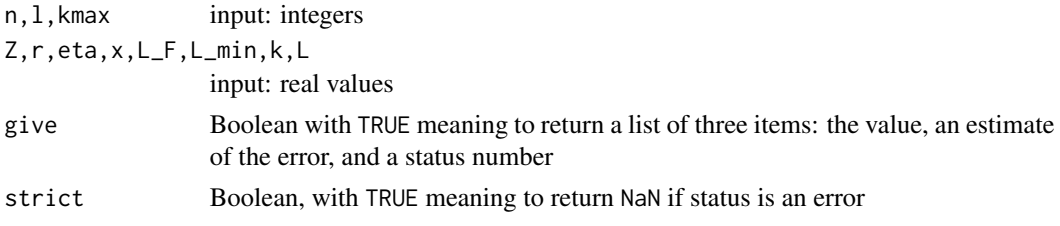

# Author(s)

Robin K. S. Hankin

#### References

<http://www.gnu.org/software/gsl>

#### Examples

```
x \le - seq(from=0, to=14, len=300)
jj \leftarrow \text{coulomb\_wave\_FG(1,10,x,0)}plot(x,jj$val_F,type="l",xaxt="n",yaxt="n",bty="n",xlab="",ylab="",
       main="Figure 14.1, p539")
lines(x,jj$val_G,type="l",lty=2)
axis(1,pos=0,at=1:14,
       labels=c("","2","","4","","6","","8","","10","","12","","14"))
lines(c(0,1),c(0,0))axis(2,pos=0)
text(9.5, 0.63, expression(F[L]))
text(8.5, 1.21, expression(G[L]))
```

```
x <- seq(from=0,to=24,len=400)
plot(x,coulomb_wave_FG(eta=1,x,L_F=0,k=0)$val_F,type="l",
     ylim=c(-1.3,1.7), xlim=c(0,26),
     xaxt="n",yaxt="n",bty="n",xlab="",ylab="",main="Figure 14.3, p541",lty=3)
lines(x,coulomb_wave_FG(eta= 0,x,L_F=0,k=0)$val_F,type="l",lty=1)
lines(x,coulomb_wave_FG(eta= 5,x,L_F=0,k=0)$val_F,type="l",lty=6)
lines(x,coulomb_wave_FG(eta=10,x,L_F=0,k=0)$val_F,type="l",lty=6)
lines(x,coulomb_wave_FG(eta=x/2,x,L_F=0,k=0)$val_F,type="l",lty="F3")
axis(1,pos=0,at=1:24,
       labels=c("","2","","4","","","","8","","10","","12",
                \binom{m}{m},"14", \binom{m}{m}, \binom{m}{m}, "18", \binom{m}{m}, \binom{m}{m}, "22", \binom{m}{m}, "24"))
lines(c(0,26),c(0,0))
axis(2,pos=0,at=0.2*(-6:9),
        labels=c("","-1.2","","-.8","","-.4","","0","",".4",
                  "",".8","","1.2","","1.6"))
text(2.5, -0.8, expression(eta == 0))
```

```
text(4.5, 1.1, adj=0, expression (eta == 1))text(14, 1.4, adj=0, expression(eta == 5))text(22, 1.4, adj=0, expression(eta == 10))
```

```
x <- seq(from=0.5,to=10,by=0.5)
jj <- coulomb_wave_FG(eta=t(matrix(x,20,5)), x=1:5,0,0)
jj.F <- t(jj$val_F)
jj.G \leftarrow t(jj$val_G)collnames(jj.F) < -1:5collnames(jj.G) <- 1:5
\text{cbind}(x,jj.F) #table 14.1, p 546, top bit.
\text{cbind}(x,jj.G) #table 14.1, p 547, top bit.
```
Coupling *Coupling functions*

#### Description

Coupling functions as per the Gnu Scientific Library, reference manual section 7.8. These functions are declared in header file gsl\_sf\_coupling.h

# Usage

```
coupling_3j(two_ja, two_jb, two_jc, two_ma, two_mb, two_mc, give=FALSE, strict=TRUE)
coupling_6j(two_ja, two_jb, two_jc, two_jd, two_je, two_jf, give=FALSE, strict=TRUE)
coupling_9j(two_ja, two_jb, two_jc, two_jd, two_je, two_jf,
     two_jg, two_jh, two_ji, give=FALSE, strict=TRUE)
```
# Arguments

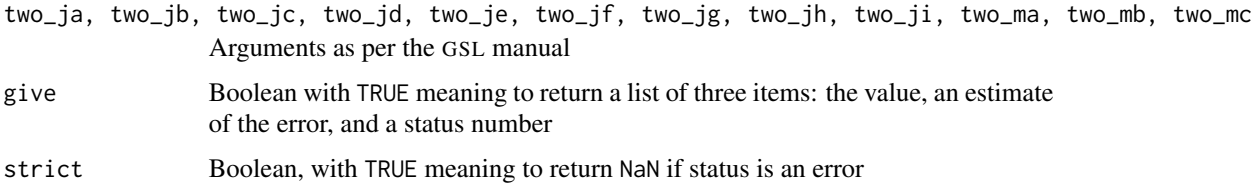

# Author(s)

Robin K. S. Hankin

#### <span id="page-12-0"></span> $Dawson$  13

# References

<http://www.gnu.org/software/gsl>

# Examples

coupling\_3j(1,2,3,4,5,6) coupling\_6j(1,2,3,4,5,6) coupling\_9j(1,2,3,4,5,6,7,8,9)

Dawson *Dawson functions*

# Description

Dawson functions as per the Gnu Scientific Library, reference manual section 7.9. These functions are declared in header file gsl\_sf\_dawson.h

# Usage

dawson(x, give=FALSE, strict=TRUE)

#### Arguments

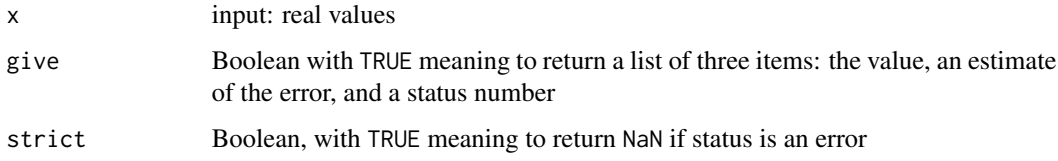

# Author(s)

Robin K. S. Hankin

# References

<http://www.gnu.org/software/gsl>

# Examples

```
x \leq -\text{seq}(\text{from=0}, \text{to=2}, \text{by=0}.01)dawson(x) #table 7.5 of Ab and St
```
<span id="page-13-0"></span>

# Description

Debye functions as per the Gnu Scientific Library, section 7.10 of the reference manual. These functions are declared in header file gsl\_sf\_debye.h

# Usage

```
debye_1(x, give=FALSE, strict=TRUE)
debye_2(x, give=FALSE, strict=TRUE)
debye_3(x, give=FALSE, strict=TRUE)
debye_4(x, give=FALSE, strict=TRUE)
```
# Arguments

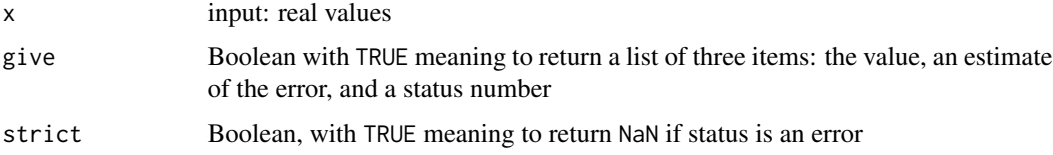

# Author(s)

Robin K. S. Hankin

#### References

<http://www.gnu.org/software/gsl>

# Examples

```
x \leq -\text{seq}(\text{from=0}, \text{to=10}, \text{by=0.1})cbind(x,debye_1(x),debye_2(x),debye_3(x),debye_4(x)) #table 27.1
```
Dilog *Dilog functions*

# Description

Dilog functions as per the Gnu Scientific Library reference manual section 7.11. These functions are declared in header file gsl\_sf\_dilog.h

#### <span id="page-14-0"></span>Ellint 15

# Usage

```
dilog(x, give=FALSE, strict=TRUE)
complex_dilog(r, theta, give=FALSE, strict=TRUE)
```
#### Arguments

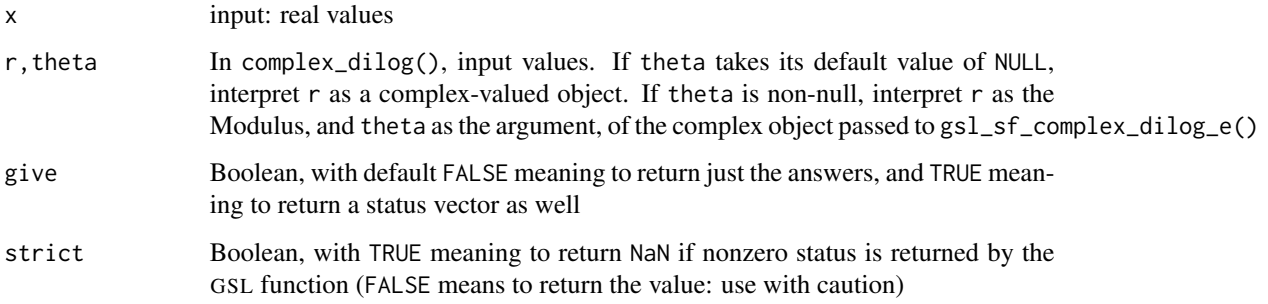

# Details

All functions as documented in the GSL reference manual section 7.11.

# Author(s)

Robin K. S. Hankin

# References

<http://www.gnu.org/software/gsl>

# Examples

```
x \le - seq(from=0, to=0.1,by=0.01)
cbind(x,"f(x)"=dilog(1-x)) #table 27.7, p1005
```
Ellint *Elliptic functions*

# Description

Elliptic functions as per the Gnu Scientific Library, reference manual section 7.13 and AMS-55, chapter 17. These functions are declared in header file gsl\_sf\_ellint.h

# Usage

```
ellint_Kcomp(k, mode=0, give=FALSE,strict=TRUE)
ellint_Ecomp(k, mode=0, give=FALSE,strict=TRUE)
ellint_F(phi,k, mode=0, give=FALSE,strict=TRUE)
ellint_E(phi,k, mode=0, give=FALSE,strict=TRUE)
ellint_P(phi,k,n, mode=0, give=FALSE,strict=TRUE)
ellint_D(phi,k, mode=0, give=FALSE,strict=TRUE)
ellint_RC(x, y, mode=0, give=FALSE,strict=TRUE)
ellint_RD(x, y, z, mode=0, give=FALSE,strict=TRUE)
ellint_RF(x, y, z, mode=0, give=FALSE,strict=TRUE)
ellint_RJ(x, y, z, p, mode=0, give=FALSE,strict=TRUE)
```
# Arguments

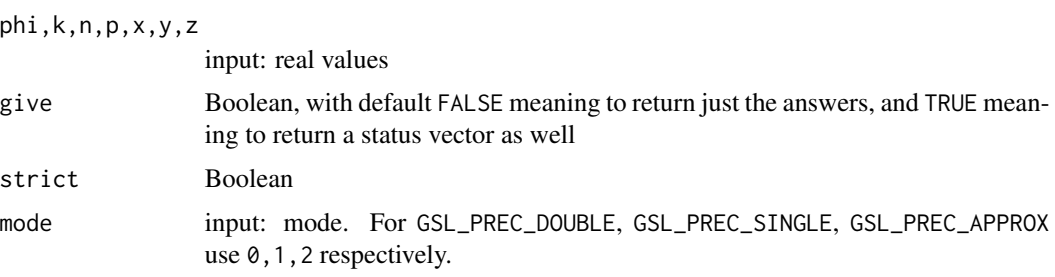

# Author(s)

Robin K. S. Hankin

#### References

<http://www.gnu.org/software/gsl>

# Examples

```
ellint_Kcomp(0.3)
ellint_Ecomp(0.3)
ellint_F(0.4,0.7)
ellint_E(0.4,0.7)
ellint_P(0.4,0.7,0.3)
ellint_D(0.4,0.3)
ellint_RC(0.5,0.6)
ellint_RD(0.5,0.6,0.7)
ellint_RF(0.5,0.6,0.7)
ellint_RJ(0.5,0.6,0.7,0.1)
x \leq -\text{seq}(\text{from=0}, \text{to=0.5}, \text{by=0.01})
```

```
col1 <- ellint_Kcomp(sqrt(x))
col2 <- ellint_Kcomp(sqrt(1-x))
col3 \leftarrow exp(-pi \times col2/col1)cbind(x,col1,col2,col3) #table 17.1, p608
```
<span id="page-16-0"></span>Elljac 17

```
x < -0.45col1 <- ellint_Kcomp(sin(pi/180*x))
col2 <- ellint_Kcomp(sin(pi/2-pi/180*x))
col3 <- exp(-pi*col2/col1)
cbind(x,col1,col2,col3) #table 17.2, p610
x < - seq(from=0, to=90, by=2)
f <- function(a){ellint_F(phi=a*pi/180,sin(x*pi/180))}
g <- function(a){ellint_E(phi=a*pi/180,sin(x*pi/180))}
h <- function(a,n){ellint_P(phi=a*pi/180,sin( a*15*pi/180),n)}
i \leq function(x){ellint_P(phi=x*pi/180, k=sin((0:6)*15*pi/180), n= -0.6)}
cbind(x,f(5),f(10),f(15),f(20),f(25),f(30)) #table 17.5, p613
cbind(x,g(5),g(10),g(15),g(20),g(25),g(30)) #table 17.6, p616
cbind(i(15),i(30),i(45),i(60),i(75),i(90)) #table 17.9,
                                                  #(BOTTOM OF p625)
```
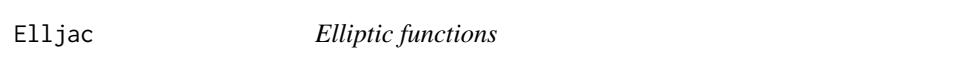

# Description

Elljac functions as per the Gnu Scientific Library, reference manual section 7.14 and AMS-55, chapter 16. These functions are declared in header file gsl\_sf\_elljac.h

#### Usage

```
elljac(u, m, give=FALSE, strict=TRUE)
gsl_sn(z,m)
gsl_cn(z,m)
gsl_dn(z,m)gsl_ns(z,m)
gsl_nc(z,m)
gsl_n/d(z,m)gsl_sc(z,m)
gsl_sdd(z,m)gsl_css(z,m)gsl_cdd(z,m)gsl_ds(z,m)
gsl_dc(z,m)
```
18 Elljac

#### **Arguments**

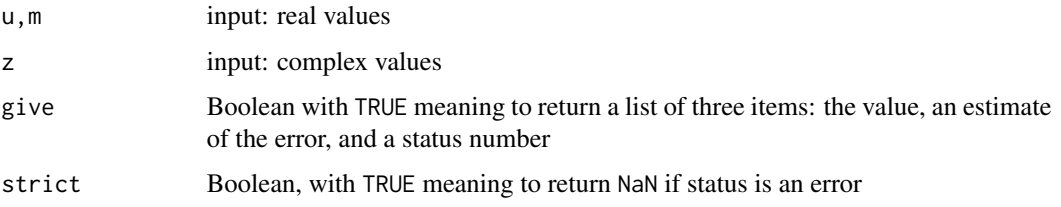

# Details

A straightforward wrapper for the gsl\_sf\_elljac\_e function of the GSL library, except for gsl\_sn(), gsl\_cn(), and gsl\_dn(), which implement 16.21.1 to 16.21.4 (thus taking complex arguments); and gsl\_ns() et seq which are the minor elliptic functions.

Function sn\_cn\_dn() is not really intended for the end-user.

# Author(s)

Robin K. S. Hankin

#### References

<http://www.gnu.org/software/gsl>

#### Examples

```
K \le ellint_F(phi=pi/2, k=sqrt(1/2)) #note the sqrt: m=k^2
u <- seq(from=0,to=4*K,by=K/24)
jj <- elljac(u,1/2)
plot(u,jj$sn,type="l",xaxt="n",yaxt="n",bty="n",ylab="",xlab="",main="Fig 16.1, p570")
lines(u,jj$cn,lty=2)
lines(u,jj$dn,lty=3)
axis(1,pos=0,at=c(K,2*K,3*K,4*K),labels=c("K","2K","3K","4K"))
abline(0,0)
axis(2,pos=0,at=c(-1,1))
text(1.8*K,0.6,"sn u")
text(1.6*K,-0.5,"cn u")
text(2.6*K,0.9,"dn u")
```

```
a <- seq(from=-5,to=5,len=100)
jj <- outer(a,a,function(a,b){a})
z <- jj+1i*t(jj)
e \leftarrow \text{Re}(gsl\_cd(z,m=0.2))e[abs(e)>10] <- NA
contour(a,a,e,nlev=55)
```
<span id="page-18-0"></span>

# Description

Error functions as per the Gnu Scientific Library, reference manual section 7.15 and AMS-55, chapter 7. Thes functions are declared in header file gsl\_sf\_error.h

# Usage

```
erf(x, mode=0, give=FALSE, strict=TRUE)
erfc(x, mode=0, give=FALSE, strict=TRUE)
log_erfc(x, mode=0, give=FALSE, strict=TRUE)
erf_Q(x, mode=0, give=FALSE, strict=TRUE)
hazard(x, mode=0, give=FALSE, strict=TRUE)
```
# Arguments

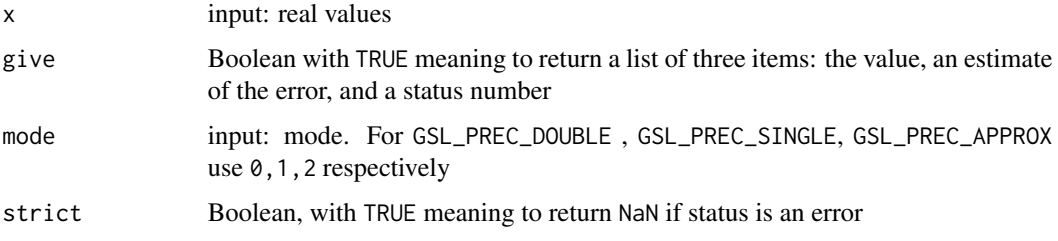

#### Details

The zero functions return a status of <code>GSL\_EDOM</code> and a value of NA for  $n\leq 0$ 

# Author(s)

Robin K. S. Hankin

# References

<http://www.gnu.org/software/gsl>

# Examples

erf(0.745) # Example 1, page 304

<span id="page-19-0"></span>

# Description

Expint functions as per the Gnu Scientific Library, reference manual section 7.17 and AMS-55, chapter 5. These functions are declared in header file gsl\_sf\_expint.h.

#### Usage

```
expint_E1(x, give=FALSE, strict=TRUE)
expint_E2(x, give=FALSE, strict=TRUE)
expint_En(n, x, give=FALSE, strict=TRUE)
expint_Ei(x, give=FALSE, strict=TRUE)
Shi(x, give=FALSE, strict=TRUE)
Chi(x, give=FALSE, strict=TRUE)
expint_3(x, give=FALSE, strict=TRUE)
Si(x, give=FALSE, strict=TRUE)
Ci(x, give=FALSE, strict=TRUE)
atanint(x, give=FALSE, strict=TRUE)
```
#### Arguments

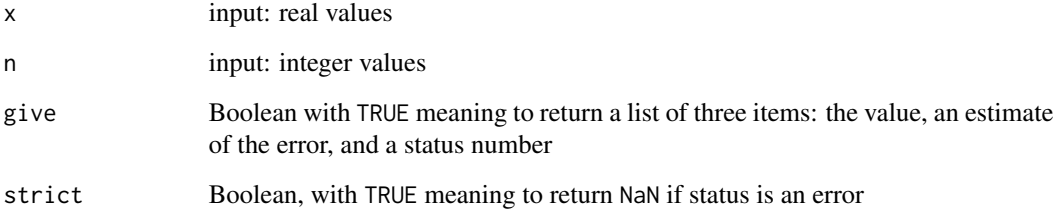

# Note

Function expint\_En() requires GSL version 1.8 or later.

# Author(s)

Robin K. S. Hankin

# References

<http://www.gnu.org/software/gsl>

#### <span id="page-20-0"></span>Fermi-Dirac 21

#### Examples

```
x \leq -\text{seq}(\text{from=0.5, to=1, by=0.01})cbind(x,Si(x),Ci(x),expint_Ei(x),expint_E1(x)) #table 5.1 of AS, p239
x <- seq(from=0, to=12, len=100)
plot(x,Ci(x),col="black",type="l",xaxt="n",yaxt="n",bty="n",
         xlab="",ylab="",main="Figure 5.6, p232",
         xlim=c(0,12),ylim=c(-1,2.0))
lines(x,Si(x))axis(1,pos=0)
axis(2,pos=0)
abline(h=pi/2,lty=2)
# Table 5.4, page 245:
xvec <- seq(from=0,by=0.01,len=20)
nvec <- c(2,3,4,10,20)
x \leftarrow kronecker(xvec,t(rep(1,5)))
n <- kronecker(t(nvec),rep(1,20))
ans <- cbind(x=xvec,expint_En(n,x))
rownames(ans) <- rep(" ",length(xvec))
colnames(ans) <- c("x",paste("n=",nvec,sep=""))
class(ans) <- "I do not understand the first column"
 ans
```
Fermi-Dirac *Fermi-Dirac functions*

#### **Description**

Fermi-Dirac functions as per the Gnu Scientific Library, reference manual section 7.18. These functions are declared in header file gsl\_sf\_fermi\_dirac.h

# Usage

```
fermi_dirac_m1(x, give=FALSE, strict=TRUE)
fermi_dirac_0(x, give=FALSE, strict=TRUE)
fermi_dirac_1(x, give=FALSE, strict=TRUE)
fermi_dirac_2(x, give=FALSE, strict=TRUE)
fermi_dirac_int(j, x, give=FALSE, strict=TRUE)
fermi_dirac_mhalf(x, give=FALSE, strict=TRUE)
fermi_dirac_half(x, give=FALSE, strict=TRUE)
fermi_dirac_3half(x, give=FALSE, strict=TRUE)
fermi_dirac_inc_0(x, b, give=FALSE, strict=TRUE)
```
<span id="page-21-0"></span>22 Gamma and the contract of the contract of the contract of the contract of the contract of the contract of the contract of the contract of the contract of the contract of the contract of the contract of the contract of t

#### **Arguments**

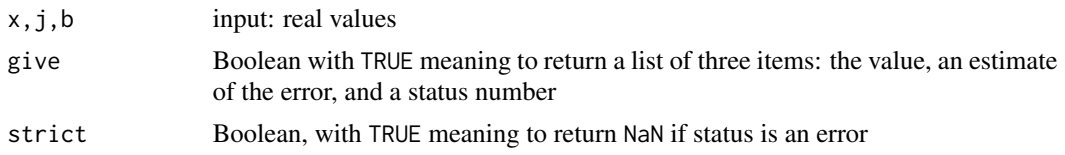

# Author(s)

Robin K. S. Hankin

# References

<http://www.gnu.org/software/gsl>

# Examples

```
x \leq -\text{seq}(\text{from=0}, \text{to=2}, \text{by=0}.01)fermi_dirac_m1(x) #table 7.5 of Ab and St
```
Gamma *gamma functions*

#### Description

Gamma functions as per the Gnu Scientific Library reference manual section 7.19. These functions are declared in header file gsl\_sf\_gamma.h

# Usage

```
gsl_sf_gamma(x,give=FALSE,strict=TRUE)
lngamma(x,give=FALSE,strict=TRUE)
lngamma_sgn(x,give=FALSE,strict=TRUE)
gammastar(x,give=FALSE,strict=TRUE)
gammainv(x,give=FALSE,strict=TRUE)
lngamma_complex(zr, zi=NULL, r.and.i=TRUE, give=FALSE, strict=TRUE)
taylorcoeff(n,x,give=FALSE,strict=TRUE)
fact(n,give=FALSE,strict=TRUE)
doublefact(n,give=FALSE,strict=TRUE)
lnfact(n,give=FALSE,strict=TRUE)
lndoublefact(n,give=FALSE,strict=TRUE)
gsl_sf_choose(n,m,give=FALSE,strict=TRUE)
lnchoose(n,m,give=FALSE,strict=TRUE)
poch(a,x,give=FALSE,strict=TRUE)
lnpoch(a,x,give=FALSE,strict=TRUE)
lnpoch_sgn(a,x,give=FALSE,strict=TRUE)
pochrel(a,x,give=FALSE,strict=TRUE)
```
#### Gamma 23

```
gamma_inc_Q(a,x,give=FALSE,strict=TRUE)
gamma_inc_P(a,x,give=FALSE,strict=TRUE)
gamma_inc(a,x,give=FALSE,strict=TRUE)
gsl_sf_beta(a,b,give=FALSE,strict=TRUE)
lnbeta(a,b,give=FALSE,strict=TRUE)
beta_inc(a,b,x,give=FALSE,strict=TRUE)
```
# Arguments

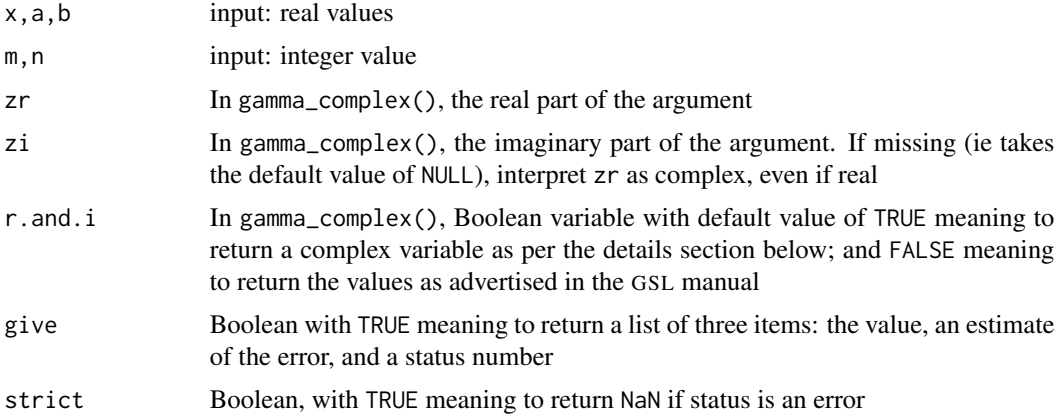

#### Details

All functions as documented in the GSL reference manual section 7.19.

Note that gamma\_inc\_P() gives the area of the left tail of the gamma distribution so, for example, gamma\_inc\_P(1.8, 5) = pgamma(5, 1.8) to numerical accuracy.

# Author(s)

Robin K. S. Hankin

# References

<http://www.gnu.org/software/gsl>

# Examples

```
gsl_sf_gamma(3)
```

```
lngamma_complex(1+seq(from=0,to=5,by=0.1)*1i) #table 6.7, p 277 (LH col)
                                              #note 2pi phase diff
```

```
jj <- expand.grid(1:10,2:5)
x <- taylorcoeff(jj$Var1,jj$Var2)
dim(x) <- c(10, 4)x #table 23.5, p818
```

```
jj <- expand.grid(36:50,9:13)
x <- gsl_sf_choose(jj$Var1,jj$Var2)
dim(x) <- c(15,5)x #table 24.1, p829 (bottom bit)
gamma_inc(1.2,1.3)
beta(1.2, 1.3)
lnbeta(1.2,1.55)
beta_inc(1.2,1.4,1.6)
gamma_inc_P(1.8, 5) - pgamma(5, 1.8) # should be small
```
Gegenbauer *Gegenbauer functions*

# Description

Gegenbauer functions as per the Gnu Scientific Library reference manual section 7.20, and AMS-55, chapter 22. These functions are declared in header file gsl\_sf\_gegenbauer.h

#### Usage

```
gegenpoly_1(lambda, x, give=FALSE,strict=TRUE)
gegenpoly_2(lambda, x, give=FALSE,strict=TRUE)
gegenpoly_3(lambda, x, give=FALSE,strict=TRUE)
gegenpoly_n(n,lambda, x, give=FALSE,strict=TRUE)
gegenpoly_array(nmax,lambda, x, give=FALSE,strict=TRUE)
```
#### Arguments

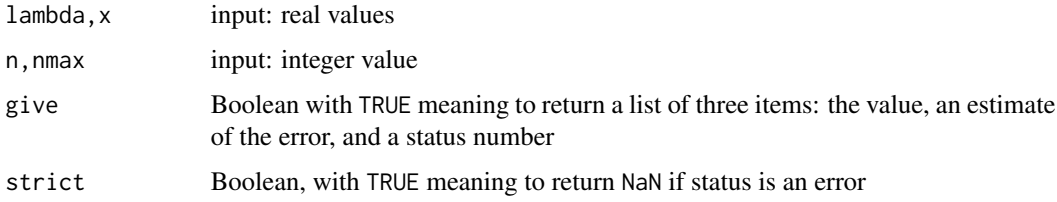

# Author(s)

Robin K. S. Hankin

#### References

<http://www.gnu.org/software/gsl>

<span id="page-23-0"></span>

# <span id="page-24-0"></span>gsl-deprecated 25

# Examples

```
x <- seq(from=-1 ,to=1,len=300)
y <- gegenpoly_array(6,0.5,x)
\text{matplot}(x, t(y[-(1:2),]), \ x \text{lim} = c(-1, 1.2), y \text{lim} = c(-0.5, 1.5),type="l",xaxt="n",yaxt="n",bty="n",xlab="",ylab="",
       main="Figure 22.5, p777",col="black")
axis(1,pos=0)
axis(2,pos=0)
plot(x, gegenpoly_n(5,lambda=0.2, x,give=FALSE,strict=TRUE),
xlim=c(-1,1),ylim=c(-1.5,1.5),main="Figure 22.5, p777",
type="n",xaxt="n",yaxt="n",bty="n",xlab="",ylab="")
lines(x, gegenpoly_n(5,lambda=0.2, x,give=FALSE,strict=TRUE))
lines(x, gegenpoly_n(5,lambda=0.4, x,give=FALSE,strict=TRUE))
lines(x, gegenpoly_n(5,lambda=0.6, x,give=FALSE,strict=TRUE))
lines(x, gegenpoly_n(5,lambda=0.8, x,give=FALSE,strict=TRUE))
```

```
lines(x, gegenpoly_n(5,lambda=1.0, x,give=FALSE,strict=TRUE))
axis(1,pos=0)
axis(2,pos=0,las=1)
```
gsl-deprecated *gsl-deprecated*

# Description

Deprecated Legendre functions as per the Gnu Scientific Library reference manual section 7.24.

# Usage

```
legendre_Plm_array(...)
legendre_Plm_deriv_array(...)
legendre_sphPlm_array(...)
legendre_sphPlm_deriv_array(...)
legendre_array_size(...)
deprecated_legendre(...)
```
# Arguments

... (ignored)

#### 26 Hyperg

# Note

As of GSL-2.1, functions

- gsl\_sf\_legendre\_Plm\_array
- gsl\_sf\_legendre\_Plm\_deriv\_array
- gsl\_sf\_legendre\_sphPlm\_array
- gsl\_sf\_legendre\_sphPlm\_deriv\_array
- gsl\_sf\_legendre\_array\_size

are deprecated. This functionality is now provided in GSL by the gsl\_sf\_legendre\_array suite of functions; in R, use one of:

- legendre\_array()
- legendre\_deriv\_array()
- legendre\_deriv\_alt\_array()
- legendre\_deriv2\_array()
- legendre\_deriv2\_alt\_array().

These are documented under ?Legendre.

# Author(s)

Robin K. S. Hankin

# References

<http://www.gnu.org/software/gsl>

#### See Also

[Legendre](#page-28-1)

Hyperg *Hypergeometric functions*

# Description

Hypergeometric functions as per the Gnu Scientific Library reference manual section 7.21 and AMS-55, chapters 13 and 15. These functions are declared in header file gs1\_sf\_hyperg.h

<span id="page-25-0"></span>

#### Hyperg 27

# Usage

```
hyperg_0F1(c, x, give=FALSE, strict=TRUE)
hyperg_1F1_int(m, n, x, give=FALSE, strict=TRUE)
hyperg_1F1(a, b, x, give=FALSE, strict=TRUE)
hyperg_U_int(m, n, x, give=FALSE, strict=TRUE)
hyperg_U(a, b, x, give=FALSE, strict=TRUE)
hyperg_2F1(a, b, c, x, give=FALSE, strict=TRUE)
hyperg_2F1_conj(aR, aI, c, x, give=FALSE, strict=TRUE)
hyperg_2F1_renorm(a, b, c, x, give=FALSE, strict=TRUE)
hyperg_2F1_conj_renorm(aR, aI, c, x, give=FALSE, strict=TRUE)
hyperg_2F0(a, b, x, give=FALSE, strict=TRUE)
```
## Arguments

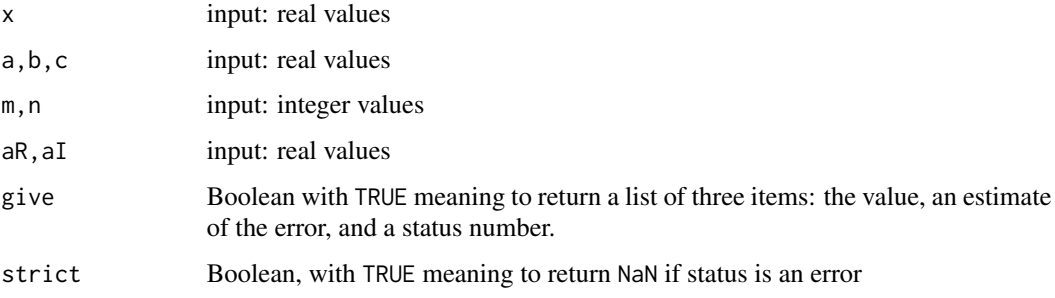

# Note

"The circle of convergence of the Gauss hypergeometric series is the unit circle  $|z| = 1$ " (AMS, page 556).

#### Author(s)

Robin K. S. Hankin

#### References

<http://www.gnu.org/software/gsl>

# Examples

hyperg\_0F1(0.1,0.55)

hyperg\_1F1\_int(2,3,0.555) hyperg\_1F1(2.12312,3.12313,0.555) hyperg\_U\_int(2, 3, 0.555) hyperg\_U(2.234, 3.234, 0.555)

<span id="page-27-0"></span>

# Description

Laguerre functions as per the Gnu Scientific Library reference manual section 7.22. These functions are declared in header file gsl\_sf\_laguerre.h

# Usage

```
laguerre_1(a, x, give=FALSE, strict=TRUE)
laguerre_2(a, x, give=FALSE, strict=TRUE)
laguerre_3(a, x, give=FALSE, strict=TRUE)
laguerre_n(n, a, x, give=FALSE, strict=TRUE)
```
# Arguments

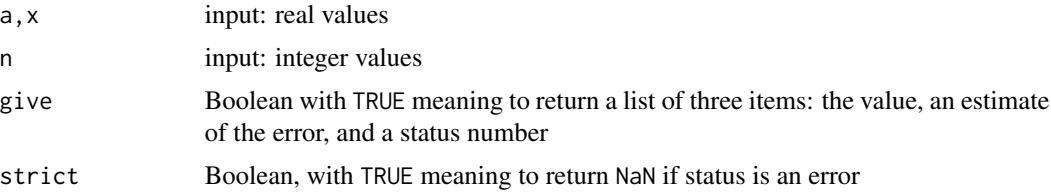

# Author(s)

Robin K. S. Hankin

# References

<http://www.gnu.org/software/gsl>

# Examples

```
x \le - seq(from=0, to=6, len=100)
plot(x, laguerre_n(2,0,x), xlim=c(0,6), ylim=c(-2,3),type="l",xaxt="n",yaxt="n",bty="n",xlab="",ylab="",
          main="Figure 22.9, p780")
lines(x,laguerre_n(3,0,x))
lines(x,laguerre_n(4,0,x))
lines(x,laguerre_n(5,0,x))
axis(1,pos=0)
axis(2,pos=0)
```
<span id="page-28-0"></span>

#### Description

Lambert's W function as per the Gnu Scientific Library reference manual section 7.23. These functions are declared in header file gsl\_sf\_lambert.h

#### Usage

```
lambert_W0(x, give=FALSE, strict=TRUE)
lambert_Wm1(x, give=FALSE,strict=TRUE)
```
# Arguments

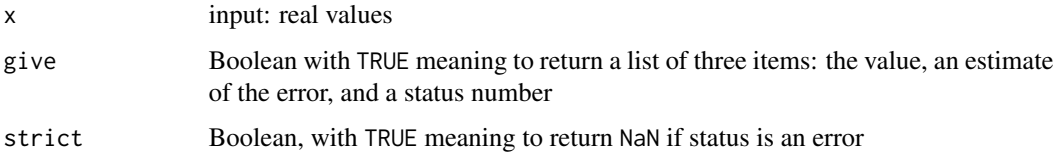

# Author(s)

Robin K. S. Hankin

#### References

<http://www.gnu.org/software/gsl>

# Examples

 $a \leftarrow runif(6)$ L <- lambert\_W0(a) print(L\*exp(L) - a)

<span id="page-28-1"></span>Legendre *Legendre functions*

# Description

Legendre functions as per the Gnu Scientific Library reference manual section 7.24, and AMS-55, chapter 8. These functions are declared in header file gsl\_sf\_legendre.h

# Usage

```
legendre_P1(x, give=FALSE, strict=TRUE)
legendre_P2(x, give=FALSE, strict=TRUE)
legendre_P3(x, give=FALSE, strict=TRUE)
legendre_Pl(l, x, give=FALSE, strict=TRUE)
legendre_Pl_array(lmax, x, give=FALSE, strict=TRUE)
legendre_Q0(x, give=FALSE, strict=TRUE)
legendre_Q1(x, give=FALSE, strict=TRUE)
legendre_Ql(l, x, give=FALSE, strict=TRUE)
legendre_array_n(lmax)
legendre_array_index(l,m)
legendre_check_args(x,lmax,norm,csphase)
legendre_array(x, lmax, norm=1, csphase= -1)
legendre_deriv_array(x, lmax, norm=1, csphase= -1)
legendre_deriv_alt_array(x, lmax, norm=1, csphase= -1)
legendre_deriv2_array(x, lmax, norm=1, csphase= -1)
legendre_deriv2_alt_array(x, lmax, norm=1, csphase= -1)
legendre_Plm(l, m, x, give=FALSE, strict=TRUE)
legendre_sphPlm(l, m, x, give=FALSE, strict=TRUE)
conicalP_half(lambda, x, give=FALSE, strict=TRUE)
conicalP_mhalf(lambda, x, give=FALSE, strict=TRUE)
conicalP_0(lambda, x, give=FALSE, strict=TRUE)
conicalP_1(lambda, x, give=FALSE, strict=TRUE)
conicalP_sph_reg(l, lambda, x, give=FALSE, strict=TRUE)
conicalP_cyl_reg(m, lambda, x, give=FALSE, strict=TRUE)
legendre_H3d_0(lambda, eta, give=FALSE, strict=TRUE)
legendre_H3d_1(lambda, eta, give=FALSE, strict=TRUE)
legendre_H3d(l, lambda, eta, give=FALSE, strict=TRUE)
legendre_H3d_array(lmax, lambda, eta, give=FALSE, strict=TRUE)
```
#### Arguments

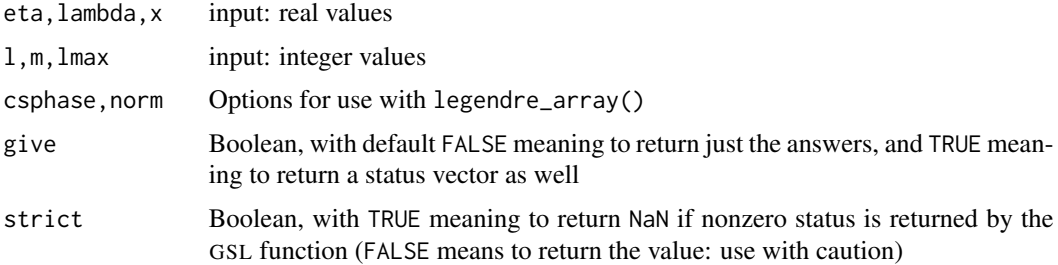

# Author(s)

Robin K. S. Hankin

# References

<http://www.gnu.org/software/gsl>

# Examples

```
theta <- seq(from=0,to=pi/2,len=100)
 plot(theta,legendre_P1(cos(theta)),type="l",ylim=c(-0.5,1), main="Figure 8.1, p338")
 abline(1,0)
 lines(theta,legendre_P2(cos(theta)),type="l")
 lines(theta,legendre_P3(cos(theta)),type="l")
x \leq - seq(from=0, to=1, len=600)
plot(x, legendre_Plm(3,1,x), type="l",lty=3,main="Figure 8.2, p338: note sign error")
lines(x,legendre_Plm(2,1,x), type="l",lty=2)
lines(x,legendre_Plm(1,1,x), type="l",lty=1)
abline(0,0)
plot(x, legendre_Q1(0,x), xlim=c(0,1), ylim=c(-1,1.5), type="1", lty=1,main="Figure 8.4, p339")
lines(x,legendre_Ql(1,x),lty=2)
lines(x,legendre_Ql(2,x),lty=3)
lines(x,legendre_Ql(3,x),lty=4)
abline(0,0)
#table 8.1 of A&S:
t(legendre_Pl_array(10, seq(from=0,to=1,by=0.01))[1+c(2,3,9,10),])
#table 8.3:
f \leftarrow function(n){legendre_Ql(n, seq(from=0,to=1,by=0.01))}
sapply(c(0,1,2,3,9,10),f)
# Some checks for the legendre_array() series:
# P_6^{\wedge}1(0.3):
legendre_array(0.3,7)[7,2] # MMA: LegendreP[6,1,0.3]; note off-by-one issue
# d/dx P_8^5(x) @ x=0.2:
legendre_deriv_array(0.2,8)[9,6] # MMA: D[LegendreP[8,5,x],x] /. {x -> 0.2}
# alternative derivatives:
 legendre_deriv_alt_array(0.4,8)[9,6] # D[LegendreP[8,5,Cos[x]],x] /. x -> ArcCos[0.4]
```
Log *Log functions*

#### Description

Log functions as per the Gnu Scientific Library, reference manual section 7.25 and AMS-55, chapter 4. These functions are declared in header file gsl\_sf\_log.h

<span id="page-30-0"></span> $Log$  31

# Usage

```
gsl_sf_log(x, give=FALSE, strict=TRUE)
log_abs(x, give=FALSE, strict=TRUE)
complex_log(zr, zi=NULL, r.and.i=TRUE, give=FALSE, strict=TRUE)
log_1plusx(x, give=FALSE, strict=TRUE)
log_1plusx_mx(x, give=FALSE, strict=TRUE)
```
# Arguments

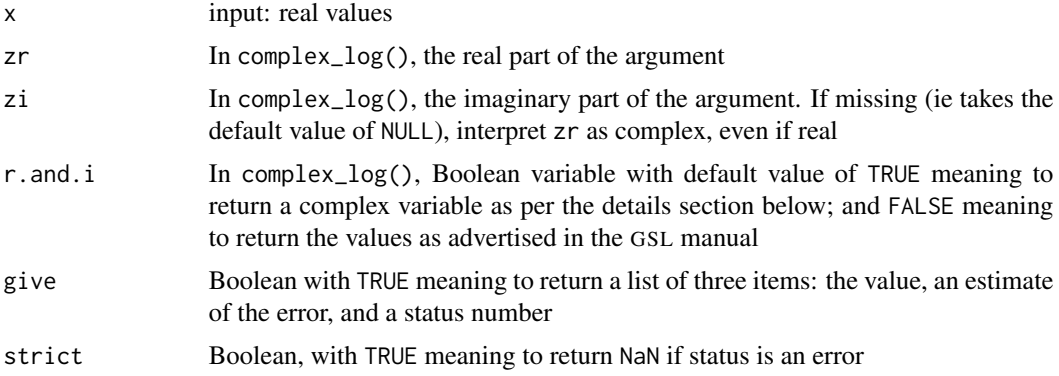

# Author(s)

Robin K. S. Hankin

# References

<http://www.gnu.org/software/gsl>

# Examples

```
x <- seq(from=0.1,to=2,by=0.01)
log(x) #table 7.5 of Ab and St
```
Misc *Argument processing and general info*

# Description

Various widely used functions in the package

# Usage

```
process.args(...)
strictify(val,status)
```
<span id="page-31-0"></span>

#### $Misc$  33

#### Arguments

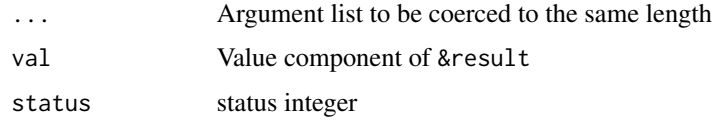

# Details

Function process.args() is an internal function used to massage the arguments into a form suitable for passing to .C(). For example, in function hyperg\_0F1(c, x), one wants each of hyperg\_0F1(0.1, c(0.3,0.4)) and hyperg\_0F1(c(0.1,0.2), 0.3) and hyperg\_0F1(c(0.1,0.2),c(0.3,0.4)) to behave sensibly.

Function process.args() is used widely in the package, taking an arbitrary number of arguments and returning a list whose elements are vectors of the same length. Most of the special functions use process.args() to ensure that the returned value takes the attributes of the input argument with most elements where possible.

Function strictify() uses the status value returned by the "error" form of the GSL special functions to make values returned with a nonzero error a NaN. In most of the special functions, strictify() is called if argument strict takes its default value of TRUE. Setting it to FALSE sometimes returns a numerical value as per the GSL reference manual.

In most of the special functions, if argument give takes its default value of FALSE, only a numerical value is returned. If TRUE, error information and the status (see preceding paragraph) is also returned.

Following tips found on R-devel:

- 1. Download and extract source code of R-package gsl
- 2. Use gs1-config --libs to get the path to GSL's lib directory  $(-\text{L}$  spath-to-lib $>$ ), use gsl-config --cflags to get the path to GSL's include directory (-I<path-to-include>)
- 3. Change Makevars in gsl/src:
	- Add -L<path-to-lib> to PKG\_LIBS
	- Add (new) line: PKG\_CPPFLAGS=-I<path-to-include>
- 4. Install gsl via

LDFLAGS=-L<path-to-lib>; export LDFLAGS CPPFLAGS=-I<path-to-include>;export CPPFLAGS R CMD INSTALL gsl

#### Author(s)

Robin K. S. Hankin

# References

<http://www.gnu.org/software/gsl>

# <span id="page-33-0"></span>Description

*These functions have been removed from the package temporarily, pending a permanent fix.*

Function minimization using the Gnu Scientific Library, reference manual section 35. These functions are declared in header file gsl\_multimin.h

Several algorithms for finding (local) minima of functions in one or more variables are provided. All of the algorithms operate locally, in the sense that they maintain a best guess and require the function to be continuous. Apart from the Nelder-Mead algorithm, these algorithms also use a derivative.

#### Usage

```
multimin(..., prec=0.0001)
multimin.init(x, f, df=NA, fdf=NA, method=NA, step.size=NA, tol=NA)
multimin.iterate(state)
multimin.restart(state)
multimin.fminimizer.size(state)
```
# Arguments

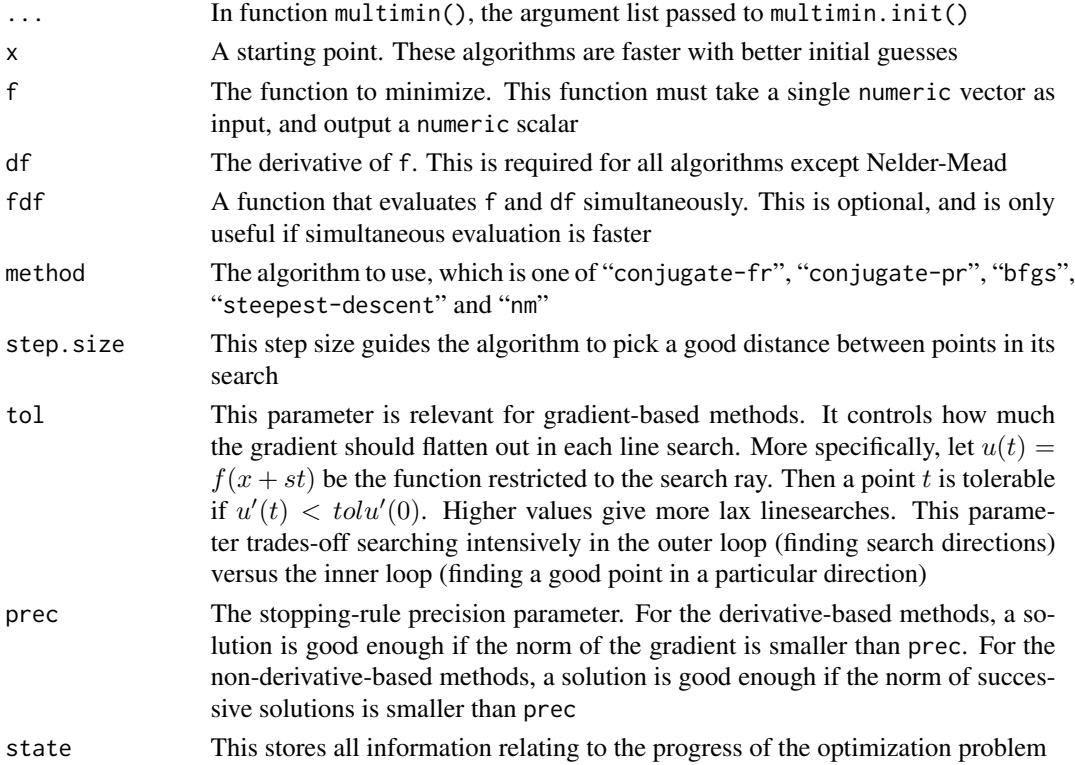

#### multimin 35

# Details

There are two ways to call multimin. The simple way is to merely call multimin directly. A more complicated way is to call multimin.init first, and then repeatedly call multimin.iterate until the guess gets good enough. In addition, multimin.restart can be used with the second approach to discard accumulated information (such as curvature information) if that information turns out to be unhelpful. This is roughly equivalent to calling multimin.init by setting the starting point to be the current best guess.

All of the derivative-based methods consist of iterations that pick a descent direction, and conduct a line search for a better point along the ray in that direction from the current point. The Fletcher-Reeves and Polak-Ribiere conjugate gradient algorithms maintain a a vector that summarizes the curvature at that point. These are useful for high-dimensional problems (eg: more than 100 dimensions) because they don't use matrices which become expensive to keep track of. The Broyden-Fletcher-Goldfarb-Shanno is better for low-dimensional problems, since it maintains an approximation of the Hessian of the function as well, which gives better curvature information. The steepest-descent algorithm is a naive algorithm that does not use any curvature information. The Nelder-Mead algorithm which does not use derivatives.

#### Value

All of these functions return a state variable, which consists of the following items:

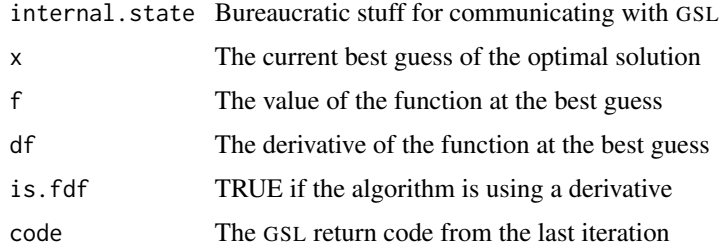

#### **Note**

The source code for the functions documented here conditionalizes on WIN32; under windows there is a slight memory leak.

#### Author(s)

Andrew Clausen <clausen@econ.upenn.edu>

#### References

<http://www.gnu.org/software/gsl>

#### See Also

optim and nlm are the standard optimization functions in R.

deriv and D are the standard symbolic differentation functions in R. Ryacas provides more extensive differentiation support using Yet Another Computer Algebra System.

numericDeriv is the standard numerical differentation function in R. GSL can also do numerical differentiation, but no-one has written an R interface yet.

multimin requires the objective function to have a single (vector) argument. unlist and relist are useful for converting between more convenient forms.

# Examples

# The Rosenbrock function:

```
x0 \leq -c(-1.2, 1)f <- function(x) (1 - x[1])^2 + 100 * (x[2] - x[1]^2)^2
df <- function(x) c(-2*(1 - x[1]) + 100 * 2 * (x[2] - x[1]^2) * (-2*x[1]),
                    100 \times 2 \times (x[2] - x[1]^2)# The simple way to call multimin.
state <- multimin(x0, f, df)
print(state$x)
# The fine-control way to call multimin.
state <- multimin.init(x0, f, df, method="conjugate-fr")
for (i in 1:200)
state <- multimin.iterate(state)
print(state$x)
```
Poly *Polynomials*

#### Description

Polynomial functions as per the Gnu Scientific Library, reference manual section 6.1. These functions are defined in header file gsl\_poly.h

#### Usage

gsl\_poly(c\_gsl,x)

#### Arguments

c\_gsl Coefficients of the poynomial (c in the function definition and the GSL ref manual) starting at the constant term and ending in the highest power; see details section. This argument is called "c\_gsl" (and not "c") to avoid confusion with R function c() x input: real values

<span id="page-35-0"></span>

#### <span id="page-36-0"></span>Powint 37

# Details

One must be careful to avoid off-by-one errors. In C idiom, the function evaluates the polynomial

$$
c[0] + c[1]x + c[2]x^2 + \ldots + c[
$$
len – 1] $x^{\text{len}-1}$ 

where len is the second argument of GSL function  $gsl\_poly\_eval()$ .

The R idiom would be

$$
c[1] + c[2]x + c[3]x^{2} + \ldots + c[len]x^{len-1}.
$$

This section is work-in-progress and more will be added when I have the time/need for the other functions here.

# Author(s)

Robin K. S. Hankin

# References

<http://www.gnu.org/software/gsl>

# Examples

 $a \leftarrow matrix(1:4,2,2)$ rownames(a) <- letters[1:2] (jj <- gsl\_poly(1:3,a)) jj-(1 +  $2*a + 3*a^2$ ) #should be small

Powint *Power functions*

# Description

Power functions as per the Gnu Scientific Library reference manual section 7.27. These functions are declared in the header file gsl\_sf\_pow\_int.h

#### Usage

```
pow_int(x, n, give=FALSE, strict=TRUE)
```
#### Arguments

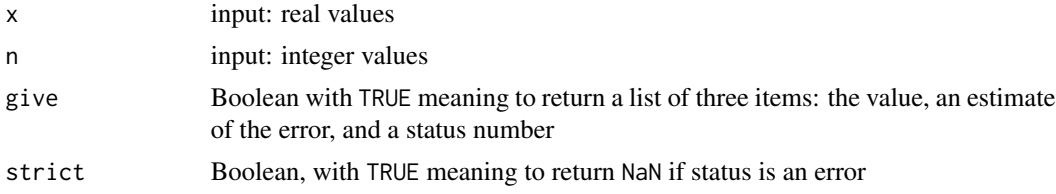

# <span id="page-37-0"></span>Author(s)

Robin K. S. Hankin

# References

<http://www.gnu.org/software/gsl>

# Examples

pow\_int(pi/2,1:10)

Psi *Psi (digamma) functions*

# Description

Psi (digamma) functions as per the Gnu Scientific Library, reference manual section 7.27. These functions are declared in header file gsl\_sf\_psi.h

# Usage

```
psi_int(n, give=FALSE, strict=TRUE)
psi(x, give=FALSE, strict=TRUE)
psi_1piy(y, give=FALSE, strict=TRUE)
psi_1_int(n, give=FALSE, strict=TRUE)
psi_1(x, give=FALSE, strict=TRUE)
psi_n(m, x, give=FALSE, strict=TRUE)
```
# Arguments

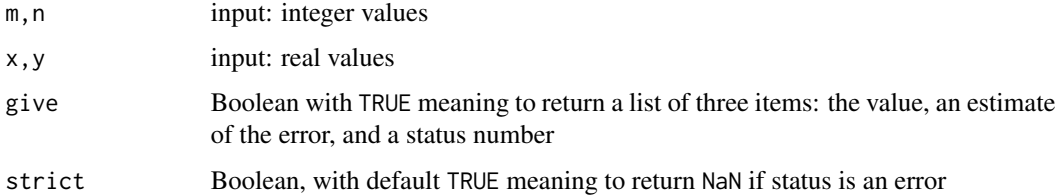

#### Author(s)

Robin K. S. Hankin

# References

<http://www.gnu.org/software/gsl>

#### <span id="page-38-0"></span> $Q$ rng  $39$

# Examples

```
x <- seq(from=1.2,to=1.25,by=0.005)
cbind(x,psi(x),psi_1(x))
#tabe 6.1, p267, bottom bit
psi_int(1:6)
psi(pi+(1:6))
psi_1piy(pi+(1:6))
psi_1_int(1:6)psi_n(m=5,x=c(1.123,1.6523))
```
#### Qrng *Quasi-random sequences*

# Description

Quasi-random sequences as per the Gnu Scientific Library, reference manual section 18. These functions are declared in header file gsl\_qrng.h

# Usage

```
qrng_alloc(type = c("niederreiter_2", "sobol"), dim)
qrng_clone(q)
qrng_init(q)
qrng_name(q)
qrng_size(q)
qrng_set(q, n = 1)
```
#### Arguments

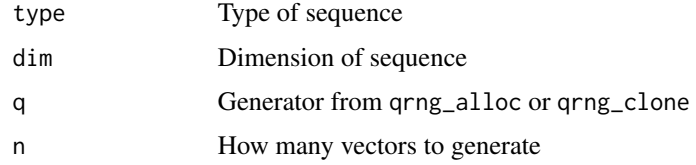

# Details

These are wrappers for the quasi-random sequence functions from the GSL [http://www.gnu.org/](http://www.gnu.org/software/gsl) [software/gsl](http://www.gnu.org/software/gsl) with arguments corresponding to those from the library, with a few exceptions. In particular: I have used dim where the GSL uses just d; I have added the n argument to the qrng\_get function, so that a single call can generate n vectors; I have not provided R functions corresponding to qrng\_free (because R will automatically free the generator when it is garbage collected) or qrng\_state or qrng\_memcpy (because these don't make sense within R.)

# Value

qrng\_alloc, qrng\_clone and qrng\_init return an external pointer to the C structure representing the generator. The internals of this structure are not accessible from within R.

qrng\_name returns a character vector giving the name of the generator.

qrng\_size returns an integer value giving the internal memory usage of the generator.

qrng\_get returns a matrix with n rows and dim columns. Each row is a vector in the quasi-random sequence.

#### Author(s)

Duncan Murdoch

# References

<http://www.gnu.org/software/gsl>

#### Examples

```
q \leftarrow q \text{rng}_\text{alloc}(dim = 2)qrng_name(q)
qrng_get(q, 10)
```
Rng *Random numbers generation*

# Description

Random number generation with the Gnu Scientific Library, as per the reference manual section 17

#### Usage

```
rng_alloc(type)
rng_clone(r)
rng_name(r)
rng_max(r)
rng_min(r)
rng_set(r, seed)
rng_get(r, length)
rng_uniform(r, length)
rng_uniform_int(r, N, length)
rng_uniform_pos(r, length)
```
<span id="page-39-0"></span>

# <span id="page-40-0"></span>Synchrotron 41

#### **Arguments**

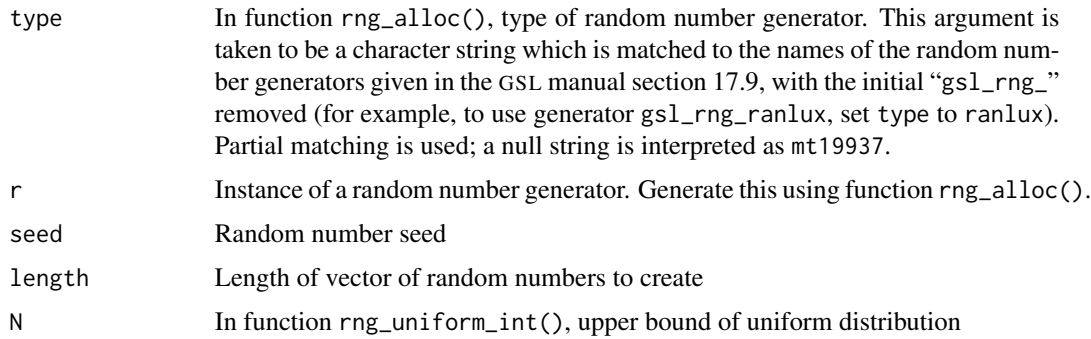

# Details

These are wrappers for the random number generator functions from the GSL [http://www.gnu.](http://www.gnu.org/software/gsl) [org/software/gsl](http://www.gnu.org/software/gsl) with arguments corresponding to those from the library. Calling rng\_free is not necessary as R performs garbage collection automatically.

The functions that return random numbers (rng\_get, rng\_uniform, rng\_uniform\_int, rng\_uniform\_pos) take an extra argument that specifies the length of the vector of random numbers to be returned.

# Value

Function rng\_alloc() returns an external pointer to a GSL random number generator.

# Author(s)

Max Bruche

# References

<http://www.gnu.org/software/gsl>

#### Examples

```
r <- rng_alloc("cmrg")
rng_set(r, 100)
rng_uniform(r, 10)
```
Synchrotron *Synchrotron functions*

# Description

Synchrotron functions as per the Gnu Scientific Library, reference section 7.29. These functions are declared in header file gsl\_sf\_synchrotron.h

# <span id="page-41-0"></span>Usage

```
synchrotron_1(x, give=FALSE, strict=TRUE)
synchrotron_2(x, give=FALSE, strict=TRUE)
```
# Arguments

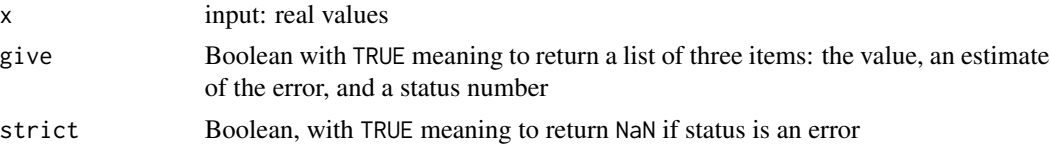

# Author(s)

Robin K. S. Hankin

#### Examples

 $x \leq -\text{seq}(\text{from=0}, \text{to=2}, \text{by=0}.01)$ synchrotron\_1(x) synchrotron\_2(x)

Transport *Transport functions*

# Description

Transport functions as per the Gnu Scientific Library, reference manual section 7.29. These functions are defined in header file gsl\_sf\_transport.h

# Usage

```
transport_2(x, give=FALSE, strict=TRUE)
transport_3(x, give=FALSE, strict=TRUE)
transport_4(x, give=FALSE, strict=TRUE)
transport_5(x, give=FALSE, strict=TRUE)
```
#### Arguments

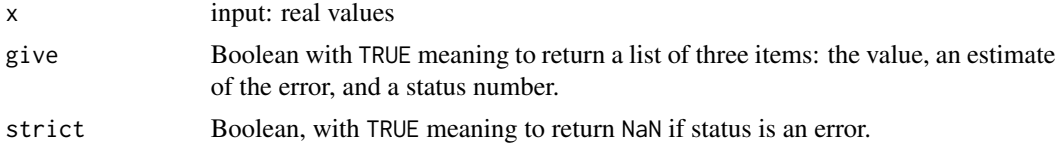

# Author(s)

Robin K. S. Hankin

#### <span id="page-42-0"></span>Trig the contract of the contract of the contract of the contract of the contract of the contract of the contract of the contract of the contract of the contract of the contract of the contract of the contract of the contr

# References

<http://www.gnu.org/software/gsl>

# Examples

x <- seq(from=0,to=2,by=0.01) transport\_2(x) transport\_3(x)

Trig *Trig functions*

#### Description

Trig functions as per the Gnu Scientific Library, reference manual section 7.30. These functions are declared in header file gsl\_sf\_trig.h

#### Usage

```
gsl_sf_sin(x, give=FALSE, strict=TRUE)
gsl_sf_cos(x, give=FALSE, strict=TRUE)
hypot(x, y, give=FALSE, strict=TRUE)
sinc(x, give=FALSE, strict=TRUE)
complex_sin(zr, zi=NULL, r.and.i=TRUE, give=FALSE, strict=TRUE)
complex_cos(zr, zi=NULL, r.and.i=TRUE, give=FALSE, strict=TRUE)
lnsinh(x, give=FALSE, strict=TRUE)
lncosh(x, give=FALSE, strict=TRUE)
```
# Arguments

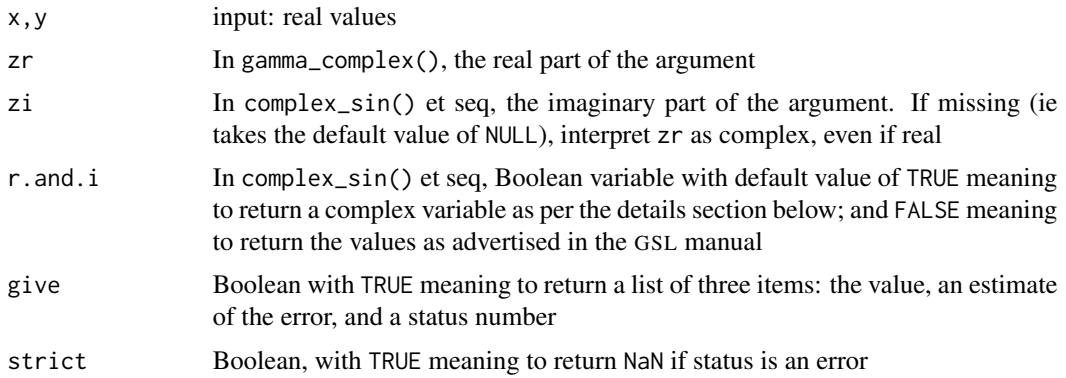

# Author(s)

Robin K. S. Hankin

#### References

<http://www.gnu.org/software/gsl>

# Examples

```
x <- seq(from=0,to=2,by=0.01)
gsl_sf_sin(x) #table xx of Ab and St
gsl_sf_cos(x) #table xx of Ab and St
f \le function(x){abs(sin(x+1)-sin(x)*cos(1)-cos(x)*sin(1))}
g <-
function(x){abs(gsl_sf_sin(x+1)-gsl_sf_sin(x)*gsl_sf_cos(1)-gsl_sf_cos(x)*gsl_sf_sin(1))}
f(100000:100010)
g(100000:100010)
```
Zeta *Zeta functions*

# Description

Zeta functions as per the Gnu Scientific Library 7.31 and AMS-55, section 23.2. These functions are declared in header file gsl\_sf\_zeta.h

# Usage

```
zeta_int(n, give=FALSE, strict=TRUE)
zeta(s, give=FALSE, strict=TRUE)
zetam1_int(n, give=FALSE, strict=TRUE)
zetam1(s, give=FALSE, strict=TRUE)
hzeta(s, q, give=FALSE, strict=TRUE)
eta_int(n, give=FALSE, strict=TRUE)
eta(s, give=FALSE, strict=TRUE)
```
# Arguments

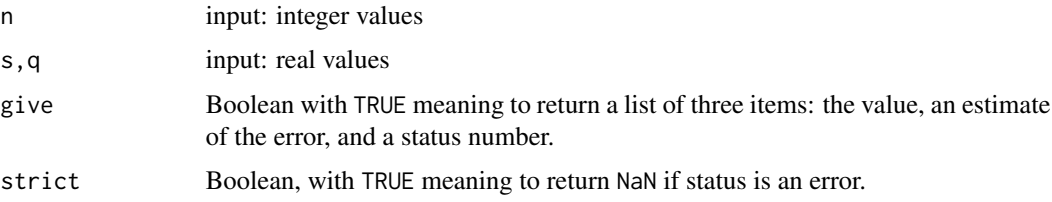

<span id="page-43-0"></span>

 $Zeta$  and  $45$ 

# Author(s)

Robin K. S. Hankin

# References

<http://www.gnu.org/software/gsl>

# Examples

```
n < -1:10cbind(n,zeta(n),eta(n)) #table 23.3, p 811
```
zeta\_int(1:5) zeta(c(pi,pi\*2)) zetam1\_int(1:5) zetam1(c(pi,pi\*2)) hzeta(1.1,1.2) eta\_int(1:5) eta(c(pi,pi\*2))

# <span id="page-45-0"></span>**Index**

∗Topic array Bessel, <mark>[6](#page-5-0)</mark> Clausen , [9](#page-8-0) Coulomb , [10](#page-9-0) Coupling , [12](#page-11-0) Dawson, [13](#page-12-0) Debye , [14](#page-13-0) Dilog, [14](#page-13-0) Ellint, [15](#page-14-0) Elljac, [17](#page-16-0) Error , [19](#page-18-0) Expint, [20](#page-19-0) Fermi-Dirac , [21](#page-20-0) Gamma, [22](#page-21-0) Gegenbauer , [24](#page-23-0) gsl-deprecated , [25](#page-24-0) Hyperg, [26](#page-25-0) Laguerre, [28](#page-27-0) Lambert, [29](#page-28-0) Legendre, [29](#page-28-0) Log , [31](#page-30-0) Misc, [32](#page-31-0) multimin , [34](#page-33-0) Poly, [36](#page-35-0) Powint, [37](#page-36-0) Psi , [38](#page-37-0) Synchrotron , [41](#page-40-0) Transport , [42](#page-41-0) Trig , [43](#page-42-0) Zeta , [44](#page-43-0) ∗Topic datagen Qrng , [39](#page-38-0) Rng , [40](#page-39-0) ∗Topic distribution Qrng , [39](#page-38-0) Rng , [40](#page-39-0) ∗Topic package gsl-package, [2](#page-1-0)

Airy , [4](#page-3-0)

airy *(*Airy *)* , [4](#page-3-0) airy\_Ai *(*Airy *)* , [4](#page-3-0) airy\_Ai\_deriv *(*Airy *)* , [4](#page-3-0) airy\_Ai\_deriv\_e *(*Airy *)* , [4](#page-3-0) airy\_Ai\_deriv\_scaled *(*Airy *)* , [4](#page-3-0) airy\_Ai\_deriv\_scaled\_e *(*Airy *)* , [4](#page-3-0) airy\_Ai\_scaled *(*Airy *)* , [4](#page-3-0) airy\_Ai\_scaled\_e *(*Airy *)* , [4](#page-3-0) airy\_Bi *(*Airy *)* , [4](#page-3-0) airy\_Bi\_deriv *(*Airy *)* , [4](#page-3-0) airy\_Bi\_deriv\_e *(*Airy *)* , [4](#page-3-0) airy\_Bi\_deriv\_scaled *(*Airy *)* , [4](#page-3-0) airy\_Bi\_deriv\_scaled\_e *(*Airy *)* , [4](#page-3-0) airy\_Bi\_e *(*Airy *)* , [4](#page-3-0) airy\_Bi\_scaled *(*Airy *)* , [4](#page-3-0) airy\_Bi\_scaled\_e *(*Airy *)* , [4](#page-3-0) airy\_zero\_Ai *(*Airy *)* , [4](#page-3-0) airy\_zero\_Ai\_deriv *(*Airy *)* , [4](#page-3-0) airy\_zero\_Ai\_deriv\_e *(*Airy *)* , [4](#page-3-0) airy\_zero\_Ai\_e *(*Airy *)* , [4](#page-3-0) airy\_zero\_Bi *(*Airy *)* , [4](#page-3-0) airy\_zero\_Bi\_deriv *(*Airy *)* , [4](#page-3-0) airy\_zero\_Bi\_deriv\_e *(*Airy *)* , [4](#page-3-0) airy\_zero\_Bi\_e *(*Airy *)* , [4](#page-3-0) atanint *(*Expint *)* , [20](#page-19-0)

Bessel, <mark>[6](#page-5-0)</mark> bessel *(*Bessel *)* , [6](#page-5-0) bessel\_I0 *(*Bessel *)* , [6](#page-5-0) bessel\_I0\_scaled *(*Bessel *)* , [6](#page-5-0) bessel\_i0\_scaled *(*Bessel *)* , [6](#page-5-0) bessel\_I1 *(*Bessel *)* , [6](#page-5-0) bessel\_I1\_scaled *(*Bessel *)* , [6](#page-5-0) bessel\_i1\_scaled *(*Bessel *)* , [6](#page-5-0) bessel\_i2\_scaled *(*Bessel *)* , [6](#page-5-0) bessel\_il\_scaled *(*Bessel *)* , [6](#page-5-0) bessel\_il\_scaled\_array *(*Bessel *)* , [6](#page-5-0) bessel\_In *(*Bessel *)* , [6](#page-5-0) bessel\_In\_array *(*Bessel *)* , [6](#page-5-0) bessel\_In\_scaled *(*Bessel *)* , [6](#page-5-0)

bessel\_In\_scaled\_array *(*Bessel*)*, [6](#page-5-0) bessel\_Inu *(*Bessel*)*, [6](#page-5-0) bessel\_Inu\_scaled *(*Bessel*)*, [6](#page-5-0) bessel\_J0 *(*Bessel*)*, [6](#page-5-0) bessel\_j0 *(*Bessel*)*, [6](#page-5-0) bessel\_J1 *(*Bessel*)*, [6](#page-5-0) bessel\_j1 *(*Bessel*)*, [6](#page-5-0) bessel\_j2 *(*Bessel*)*, [6](#page-5-0) bessel\_jl *(*Bessel*)*, [6](#page-5-0) bessel\_jl\_array *(*Bessel*)*, [6](#page-5-0) bessel\_jl\_steed\_array *(*Bessel*)*, [6](#page-5-0) bessel\_Jn *(*Bessel*)*, [6](#page-5-0) bessel\_Jn\_array *(*Bessel*)*, [6](#page-5-0) bessel\_Jnu *(*Bessel*)*, [6](#page-5-0) bessel\_K0 *(*Bessel*)*, [6](#page-5-0) bessel\_K0\_scaled *(*Bessel*)*, [6](#page-5-0) bessel\_k0\_scaled *(*Bessel*)*, [6](#page-5-0) bessel\_K1 *(*Bessel*)*, [6](#page-5-0) bessel\_K1\_scaled *(*Bessel*)*, [6](#page-5-0) bessel\_k1\_scaled *(*Bessel*)*, [6](#page-5-0) bessel\_k2\_scaled *(*Bessel*)*, [6](#page-5-0) bessel\_kl\_scaled *(*Bessel*)*, [6](#page-5-0) bessel\_kl\_scaled\_array *(*Bessel*)*, [6](#page-5-0) bessel\_Kn *(*Bessel*)*, [6](#page-5-0) bessel\_Kn\_array *(*Bessel*)*, [6](#page-5-0) bessel\_Kn\_scaled *(*Bessel*)*, [6](#page-5-0) bessel\_Kn\_scaled\_array *(*Bessel*)*, [6](#page-5-0) bessel\_Knu *(*Bessel*)*, [6](#page-5-0) bessel\_Knu\_scaled *(*Bessel*)*, [6](#page-5-0) bessel\_lnKnu *(*Bessel*)*, [6](#page-5-0) bessel\_sequence\_Jnu *(*Bessel*)*, [6](#page-5-0) bessel\_Y0 *(*Bessel*)*, [6](#page-5-0) bessel\_y0 *(*Bessel*)*, [6](#page-5-0) bessel\_Y1 *(*Bessel*)*, [6](#page-5-0) bessel\_y1 *(*Bessel*)*, [6](#page-5-0) bessel\_y2 *(*Bessel*)*, [6](#page-5-0) bessel\_yl *(*Bessel*)*, [6](#page-5-0) bessel\_yl\_array *(*Bessel*)*, [6](#page-5-0) bessel\_Yn *(*Bessel*)*, [6](#page-5-0) bessel\_Yn\_array *(*Bessel*)*, [6](#page-5-0) bessel\_Ynu *(*Bessel*)*, [6](#page-5-0) bessel\_zero\_J0 *(*Bessel*)*, [6](#page-5-0) bessel\_zero\_J1 *(*Bessel*)*, [6](#page-5-0) bessel\_zero\_Jnu *(*Bessel*)*, [6](#page-5-0) beta\_inc *(*Gamma*)*, [22](#page-21-0) Chi *(*Expint*)*, [20](#page-19-0)

Ci *(*Expint*)*, [20](#page-19-0) Clausen, [9](#page-8-0)

clausen *(*Clausen*)*, [9](#page-8-0) complex\_cos *(*Trig*)*, [43](#page-42-0) complex\_dilog *(*Dilog*)*, [14](#page-13-0) complex\_log *(*Log*)*, [31](#page-30-0) complex\_logsin *(*Trig*)*, [43](#page-42-0) complex\_sin *(*Trig*)*, [43](#page-42-0) Conical *(*Legendre*)*, [29](#page-28-0) conical *(*Legendre*)*, [29](#page-28-0) conicalP\_0 *(*Legendre*)*, [29](#page-28-0) conicalP\_1 *(*Legendre*)*, [29](#page-28-0) conicalP\_cyl\_reg *(*Legendre*)*, [29](#page-28-0) conicalP\_half *(*Legendre*)*, [29](#page-28-0) conicalP\_mhalf *(*Legendre*)*, [29](#page-28-0) conicalP\_sph\_reg *(*Legendre*)*, [29](#page-28-0) Coulomb, [10](#page-9-0) coulomb *(*Coulomb*)*, [10](#page-9-0) coulomb\_CL *(*Coulomb*)*, [10](#page-9-0) coulomb\_CL\_array *(*Coulomb*)*, [10](#page-9-0) coulomb\_wave\_F\_array *(*Coulomb*)*, [10](#page-9-0) coulomb\_wave\_FG *(*Coulomb*)*, [10](#page-9-0) coulomb\_wave\_FG\_array *(*Coulomb*)*, [10](#page-9-0) coulomb\_wave\_FGp\_array *(*Coulomb*)*, [10](#page-9-0) coulomb\_wave\_sphF\_array *(*Coulomb*)*, [10](#page-9-0) Coupling, [12](#page-11-0) coupling *(*Coupling*)*, [12](#page-11-0) coupling\_3j *(*Coupling*)*, [12](#page-11-0) coupling\_6j *(*Coupling*)*, [12](#page-11-0) coupling\_9j *(*Coupling*)*, [12](#page-11-0) Dawson, [13](#page-12-0) dawson *(*Dawson*)*, [13](#page-12-0) Debye, [14](#page-13-0)

debye *(*Debye*)*, [14](#page-13-0) debye\_1 *(*Debye*)*, [14](#page-13-0) debye\_2 *(*Debye*)*, [14](#page-13-0) debye\_3 *(*Debye*)*, [14](#page-13-0) debye\_4 *(*Debye*)*, [14](#page-13-0) deprecated\_legendre *(*gsl-deprecated*)*, [25](#page-24-0) Dilog, [14](#page-13-0) dilog *(*Dilog*)*, [14](#page-13-0) doublefact *(*Gamma*)*, [22](#page-21-0)

Ellint, [15](#page-14-0) ellint *(*Ellint*)*, [15](#page-14-0) ellint\_D *(*Ellint*)*, [15](#page-14-0) ellint\_E *(*Ellint*)*, [15](#page-14-0) ellint\_Ecomp *(*Ellint*)*, [15](#page-14-0) ellint\_F *(*Ellint*)*, [15](#page-14-0) ellint\_Kcomp *(*Ellint*)*, [15](#page-14-0)

```
ellint_P (Ellint), 15
ellint_RC (Ellint), 15
ellint_RD (Ellint), 15
ellint_RF (Ellint), 15
ellint_RJ (Ellint), 15
Elljac, 17
elljac (Elljac), 17
erf (Error), 19
erf_Q (Error), 19
erf_Z (Error), 19
erfc (Error), 19
Error, 19
error (Error), 19
Error function (Error), 19
eta (Zeta), 44
eta_int (Zeta), 44
Expint, 20
expint (Expint), 20
expint_3 (Expint), 20
expint_E1 (Expint), 20
expint_E2 (Expint), 20
expint_Ei (Expint), 20
expint_En (Expint), 20
fact (Gamma), 22
Fermi (Fermi-Dirac), 21
fermi (Fermi-Dirac), 21
Fermi-Dirac, 21
Fermi_Dirac (Fermi-Dirac), 21
fermi_dirac (Fermi-Dirac), 21
fermi_dirac_0 (Fermi-Dirac), 21
fermi_dirac_1 (Fermi-Dirac), 21
fermi_dirac_2 (Fermi-Dirac), 21
fermi_dirac_3half (Fermi-Dirac), 21
fermi_dirac_half (Fermi-Dirac), 21
fermi_dirac_inc_0 (Fermi-Dirac), 21
fermi_dirac_int (Fermi-Dirac), 21
fermi_dirac_m1 (Fermi-Dirac), 21
fermi_dirac_mhalf (Fermi-Dirac), 21
```

```
Gamma, 22
gamma (Gamma), 22
gamma_inc (Gamma), 22
gamma_inc_P (Gamma), 22
gamma_inc_Q (Gamma), 22
gammainv (Gamma), 22
gammastar (Gamma), 22
Gegenbauer, 24
gegenbauer (Gegenbauer), 24
```
gegenpoly\_1 *(*Gegenbauer*)*, [24](#page-23-0) gegenpoly\_2 *(*Gegenbauer*)*, [24](#page-23-0) gegenpoly\_3 *(*Gegenbauer*)*, [24](#page-23-0) gegenpoly\_array *(*Gegenbauer*)*, [24](#page-23-0) gegenpoly\_n *(*Gegenbauer*)*, [24](#page-23-0) GSL *(*gsl-package*)*, [2](#page-1-0) gsl *(*gsl-package*)*, [2](#page-1-0) gsl-deprecated, [25](#page-24-0) gsl-package, [2](#page-1-0) gsl\_cd *(*Elljac*)*, [17](#page-16-0) gsl\_cn *(*Elljac*)*, [17](#page-16-0) gsl\_cs *(*Elljac*)*, [17](#page-16-0) gsl\_dc *(*Elljac*)*, [17](#page-16-0) gsl\_dn *(*Elljac*)*, [17](#page-16-0) gsl\_ds *(*Elljac*)*, [17](#page-16-0) gsl\_nc *(*Elljac*)*, [17](#page-16-0) gsl\_nd *(*Elljac*)*, [17](#page-16-0) gsl\_ns *(*Elljac*)*, [17](#page-16-0) gsl\_poly *(*Poly*)*, [36](#page-35-0) gsl\_sc *(*Elljac*)*, [17](#page-16-0) gsl\_sd *(*Elljac*)*, [17](#page-16-0) gsl\_sf\_beta *(*Gamma*)*, [22](#page-21-0) gsl\_sf\_choose *(*Gamma*)*, [22](#page-21-0) gsl\_sf\_cos *(*Trig*)*, [43](#page-42-0) gsl\_sf\_gamma *(*Gamma*)*, [22](#page-21-0) gsl\_sf\_log *(*Log*)*, [31](#page-30-0) gsl\_sf\_sin *(*Trig*)*, [43](#page-42-0) gsl\_sn *(*Elljac*)*, [17](#page-16-0) hazard *(*Error*)*, [19](#page-18-0) hydrogenicR *(*Coulomb*)*, [10](#page-9-0) hydrogenicR\_1 *(*Coulomb*)*, [10](#page-9-0) Hyperg, [26](#page-25-0) hyperg *(*Hyperg*)*, [26](#page-25-0) hyperg\_0F1 *(*Hyperg*)*, [26](#page-25-0) hyperg\_1F1 *(*Hyperg*)*, [26](#page-25-0) hyperg\_1F1\_int *(*Hyperg*)*, [26](#page-25-0) hyperg\_2F0 *(*Hyperg*)*, [26](#page-25-0) hyperg\_2F1 *(*Hyperg*)*, [26](#page-25-0) hyperg\_2F1\_conj *(*Hyperg*)*, [26](#page-25-0) hyperg\_2F1\_conj\_renorm *(*Hyperg*)*, [26](#page-25-0) hyperg\_2F1\_renorm *(*Hyperg*)*, [26](#page-25-0)

hyperg\_U *(*Hyperg*)*, [26](#page-25-0) hyperg\_U\_int *(*Hyperg*)*, [26](#page-25-0) hypot *(*Trig*)*, [43](#page-42-0) hzeta *(*Zeta*)*, [44](#page-43-0)

Laguerre, [28](#page-27-0) laguerre *(*Laguerre*)*, [28](#page-27-0)

laguerre\_1 *(*Laguerre *)* , [28](#page-27-0) laguerre\_2 *(*Laguerre *)* , [28](#page-27-0) laguerre\_3 *(*Laguerre *)* , [28](#page-27-0) laguerre\_n *(*Laguerre *)* , [28](#page-27-0) Lambert, [29](#page-28-0) lambert *(*Lambert *)* , [29](#page-28-0) Lambert\_W0 *(*Lambert *)* , [29](#page-28-0) lambert\_W0 *(*Lambert *)* , [29](#page-28-0) Lambert\_Wm1 (Lambert), [29](#page-28-0) lambert\_Wm1 *(*Lambert *)* , [29](#page-28-0) Legendre, [26](#page-25-0), [29](#page-28-0) legendre *(*Legendre *)* , [29](#page-28-0) legendre\_array *(*Legendre *)* , [29](#page-28-0) legendre\_array\_index *(*Legendre *)* , [29](#page-28-0) legendre\_array\_n *(*Legendre *)* , [29](#page-28-0) legendre\_array\_size *(*gsl-deprecated *)* , [25](#page-24-0) legendre\_check\_args *(*Legendre *)* , [29](#page-28-0) legendre\_deriv2\_alt\_array *(*Legendre *)* , [29](#page-28-0) legendre\_deriv2\_array *(*Legendre *)* , [29](#page-28-0) legendre\_deriv\_alt\_array *(*Legendre *)* , [29](#page-28-0) legendre\_deriv\_array *(*Legendre *)* , [29](#page-28-0) legendre\_H3d *(*Legendre *)* , [29](#page-28-0) legendre\_H3d\_0 *(*Legendre *)* , [29](#page-28-0) legendre\_H3d\_1 *(*Legendre *)* , [29](#page-28-0) legendre\_H3d\_array *(*Legendre *)* , [29](#page-28-0) legendre\_P1 *(*Legendre *)* , [29](#page-28-0) legendre\_P2 *(*Legendre *)* , [29](#page-28-0) legendre\_P3 *(*Legendre *)* , [29](#page-28-0) legendre\_Pl *(*Legendre *)* , [29](#page-28-0) legendre\_Pl\_array *(*Legendre *)* , [29](#page-28-0) legendre\_Plm *(*Legendre *)* , [29](#page-28-0) legendre\_Plm\_array *(*gsl-deprecated *)* , [25](#page-24-0) legendre\_Plm\_deriv\_array *(*gsl-deprecated*)*, [25](#page-24-0) legendre\_Q0 *(*Legendre *)* , [29](#page-28-0) legendre\_Q1 *(*Legendre *)* , [29](#page-28-0) legendre\_Ql *(*Legendre *)* , [29](#page-28-0) legendre\_sphPlm *(*Legendre *)* , [29](#page-28-0) legendre\_sphPlm\_array *(*gsl-deprecated *)* , [25](#page-24-0) legendre\_sphPlm\_deriv\_array *(*gsl-deprecated*)*, [25](#page-24-0) lnbeta *(*Gamma *)* , [22](#page-21-0) lnchoose *(*Gamma *)* , [22](#page-21-0) lncosh *(*Trig *)* , [43](#page-42-0) lndoublefact *(*Gamma *)* , [22](#page-21-0) lnfact *(*Gamma *)* , [22](#page-21-0) lngamma *(*Gamma *)* , [22](#page-21-0)

lngamma\_complex *(*Gamma *)* , [22](#page-21-0) lngamma\_sgn *(*Gamma *)* , [22](#page-21-0) lnpoch *(*Gamma *)* , [22](#page-21-0) lnpoch\_sgn *(*Gamma *)* , [22](#page-21-0) lnsinh *(*Trig *)* , [43](#page-42-0) Log , [31](#page-30-0) log *(*Log *)* , [31](#page-30-0) log\_1plusx *(*Log *)* , [31](#page-30-0) log\_1plusx\_mx *(*Log *)* , [31](#page-30-0) log\_abs *(*Log *)* , [31](#page-30-0) log\_erf\_Z *(*Error *)* , [19](#page-18-0) log\_erfc *(*Error *)* , [19](#page-18-0) Misc, [32](#page-31-0) misc *(*Misc *)* , [32](#page-31-0) Multimin *(*multimin *)* , [34](#page-33-0) multimin , [34](#page-33-0) poch *(*Gamma *)* , [22](#page-21-0) pochrel *(*Gamma *)* , [22](#page-21-0) Poly , [36](#page-35-0) poly *(*Poly *)* , [36](#page-35-0) polylog *(*Dilog *)* , [14](#page-13-0) Pow\_int *(*Powint *)* , [37](#page-36-0) pow\_int *(*Powint *)* , [37](#page-36-0) Powint, [37](#page-36-0) powint *(*Powint *)* , [37](#page-36-0) process.args *(*Misc *)* , [32](#page-31-0) Psi, <mark>[38](#page-37-0)</mark> psi *(*Psi *)* , [38](#page-37-0) psi\_1 *(*Psi *)* , [38](#page-37-0) psi\_1\_int *(*Psi *)* , [38](#page-37-0) psi\_1piy *(*Psi *)* , [38](#page-37-0) psi\_int *(*Psi *)* , [38](#page-37-0) psi\_n *(*Psi *)* , [38](#page-37-0) Qrng , [39](#page-38-0) qrng *(*Qrng *)* , [39](#page-38-0) qrng\_alloc *(*Qrng *)* , [39](#page-38-0) qrng\_clone *(*Qrng *)* , [39](#page-38-0) qrng\_get *(*Qrng *)* , [39](#page-38-0) qrng\_init *(*Qrng *)* , [39](#page-38-0) qrng\_name *(*Qrng *)* , [39](#page-38-0) qrng\_size *(*Qrng *)* , [39](#page-38-0)

Rng , [40](#page-39-0) rng *(*Rng *)* , [40](#page-39-0) rng\_alloc *(*Rng *)* , [40](#page-39-0) rng\_clone *(*Rng *)* , [40](#page-39-0)

rng\_get *(*Rng *)* , [40](#page-39-0) rng\_max *(*Rng *)* , [40](#page-39-0) rng\_min *(*Rng *)* , [40](#page-39-0) rng\_name *(*Rng *)* , [40](#page-39-0) rng\_set *(*Rng *)* , [40](#page-39-0) rng\_uniform *(*Rng *)* , [40](#page-39-0) rng\_uniform\_int *(*Rng *)* , [40](#page-39-0) rng\_uniform\_pos *(*Rng *)* , [40](#page-39-0) Shi *(*Expint *)* , [20](#page-19-0) Si *(*Expint *)* , [20](#page-19-0) sinc *(*Trig *)* , [43](#page-42-0) sn\_cn\_dn *(*Elljac *)* , [17](#page-16-0) strictify *(*Misc *)* , [32](#page-31-0) Synchrotron , [41](#page-40-0) synchrotron *(*Synchrotron *)* , [41](#page-40-0) synchrotron\_1 *(*Synchrotron *)* , [41](#page-40-0) synchrotron\_2 *(*Synchrotron *)* , [41](#page-40-0) taylorcoeff *(*Gamma *)* , [22](#page-21-0) Transport , [42](#page-41-0) transport *(*Transport *)* , [42](#page-41-0) transport\_2 *(*Transport *)* , [42](#page-41-0) transport\_3 *(*Transport *)* , [42](#page-41-0) transport\_4 *(*Transport *)* , [42](#page-41-0) transport\_5 *(*Transport *)* , [42](#page-41-0) Trig , [43](#page-42-0) trig *(*Trig *)* , [43](#page-42-0) Zeta , [44](#page-43-0) zeta *(*Zeta *)* , [44](#page-43-0)

zeta\_int *(*Zeta *)* , [44](#page-43-0) zetam1 *(*Zeta *)* , [44](#page-43-0) zetam1\_int *(*Zeta *)* , [44](#page-43-0)